#### **МИНИСТЕРСТВО ОБРАЗОВАНИЯ И НАУКИ РОССИЙСКОЙ ФЕДЕРАЦИИ**

Федеральное государственное бюджетное образовательное учреждение высшего профессионального образования **«Кузбасский государственный технический университет имени Т.Ф. Горбачева»** 

Кафедра маркшейдерского дела, кадастра и геодезии

## **МАТЕМАТИЧЕСКАЯ ОБРАБОТКА РЕЗУЛЬТАТОВ ИЗМЕРЕНИЙ**

Методические указания к лабораторным работам для студентов специальности 130400.65 «Горное дело» специализации 130404.65 «Маркшейдерское дело» очной формы обучения

> Составители Т. Б. Рогова С. П. Бахаева Т. В. Михайлова

Утверждены на заседании кафедры Протокол № 2 от 22.09.2014 Рекомендованы к печати учебно-методической комиссией специализации 130404.65 Протокол № 1 от 23.09.2014 Электронная копия хранится в библиотеке КузГТУ

КЕМЕРОВО 2014

#### **ВВЕДЕНИЕ**

Настоящие методические указания к лабораторным занятиям по дисциплине «Математическая обработка результатов измерений» составлены на основании требований Федерального государственного образовательного стандарта высшего профессионального образования и с учетом рекомендаций Примерной основной образовательной программы по направлению подготовки специалистов 130400.65 «Горное дело» специализации 130404.65 «Маркшейдерское дело». Дисциплина изучается в 6 семестре.

Целью освоения дисциплины «Математическая обработка результатов измерений» является формирование у студентов представлений о будущей профессии, связанной с измерениями, получение базовых знаний об основных принципах обработки маркшейдерской, геологической геодезической,  $\overline{M}$ горногеометрической информации.

Задачами дисциплины являются:

- обработка и интерпретация результатов геодезических, маркшейдерских, геологических, горно-геометрических измерений;

- анализ выполняемых измерений и оценка возможности повышения эффективности производства измерительных работ;

- обоснование параметров и допусков измерений и выполнение предрасчетов точности маркшейдерских сетей;

- оценка достоверности измерений с использованием современных методов и средств анализа информации.

В соответствии с программой дисциплины предусматривается выполнение девяти лабораторных работ:

Освоение дисциплины направлено на формирование профессиональной компетенции ПК-13 - обрабатывать и интерпретировать результаты геодезических и маркшейдерских измерений.

В результате изучения дисциплины студент должен знать законы появления и накопления погрешностей измерений, правила оценки и расчеты необходимой точности измерений, методы и способы вычислений, позволяющие получать наилучшие окончательные результаты, методы анализа статистических данных.

В результате усвоения дисциплины студент должен **уметь** определять величину погрешности измерений, устанавливать необходимую и достаточную точность измерений для решения практических задач, выбирать методы и средства измерений для определения оптимальных результатов, обосновывать подходящие критерии (допуски) погрешностей измерений, выполнять математическую обработку данных в программе Ехсеl.

В результате усвоения дисциплины студент должен **владеть** навыками обработки результатов измерений с оценкой точности, навыками уравнительной обработки прямых и косвенных измерений.

Лабораторные работы выполняются индивидуально каждым студентом по исходным данным, выбранным в соответствии с номером варианта, который назначается студенту преподавателем на весь цикл работ.

Перед началом каждого занятия студент обязан, используя рекомендуемую учебную, методическую, научную литературу и конспекты лекций, изучить существующие методы решения разбираемых задач, уяснить условия их применения, знать их достоинства и недостатки.

Студент, не защитивший в срок отчет по предыдущей работе, к выполнению последующей работы не допускается.

Оформление и защита лабораторных работ производится в соответствии с положением о защите отчетов по лабораторным и практическим работам, утвержденным кафедрой маркшейдерского дела, кадастра и геодезии.

В основу настоящего цикла лабораторных работ положены методические разработки доцента, к.т.н. Райского Петра Ивановича, выполненные на кафедре маркшейдерского дела за период 1955–2007 гг., и доцента, к.т.н. Бахаевой Светланы Петровны в 1996–1998 гг.

#### ЛАБОРАТОРНАЯ РАБОТА №1

## Исследование свойств случайных погрешностей измерений по невязкам в треугольниках

1. Цели работы

1.1. Знакомство с мерами точности результатов измерений.

1.2. Исследование свойств случайных погрешностей измерений.

2. Исходные данные

2.1. Количество треугольников в выборке (прил. 1, табл. П.1.1).

2.2. Таблица случайных чисел для выбора номеров треугольников (прил. 1, табл. П.1.2).

2.3. Угловые невязки в треугольниках триангуляционной сети 2 класса (прил. 1, табл. П.1.3).

3. Содержание работы

3.1. В соответствии с назначенным вариантом из табл. П.1.1 определить количество случайных чисел ( $N -$ количество треугольников в триангуляционной сети 2 класса).

3.2. Из табл. П.1.2 произвести выбор номеров треугольников, а из табл. П.1.3 - угловых невязок треугольников<sup>1</sup>.

3.3. Определить среднюю квадратическую, среднюю арифметическую и вероятную погрешности измеренной суммы углов треугольника<sup>2</sup>.

3.4. Вычислить, исходя из средней квадратической погрешности, среднюю арифметическую и вероятную погрешности измеренной суммы углов треугольника, сравнить их со значениями, найденными в пункте 3.3.

3.5. Установить, относится ли заданный ряд угловых невязок треугольников к ряду случайных погрешностей, проверив их свойства.

<sup>&</sup>lt;sup>1</sup> Исходные данные внести в электронные таблицы Excel в виде столбцов: столбец А – номер треугольника (A1:AN), столбец В – невязка треугольника (B1:BN).

<sup>&</sup>lt;sup>2</sup> Все вычисления оформлять в электронных таблицах Excel: предусмотреть для этого столбцы: С - квадрат невязки треугольника, столбец D - абсолютное значения невязки, столбец  $\overline{E}$  - упорядоченный ряд невязок по абсолютной величи-He.

3.6. Определить погрешность измерения отдельного угла в треугольнике.

4. Оформление работы.

Результаты расчетов оформить таблицей (табл. 1).

Таблица 1

Результаты обработки угловых невязок треугольников

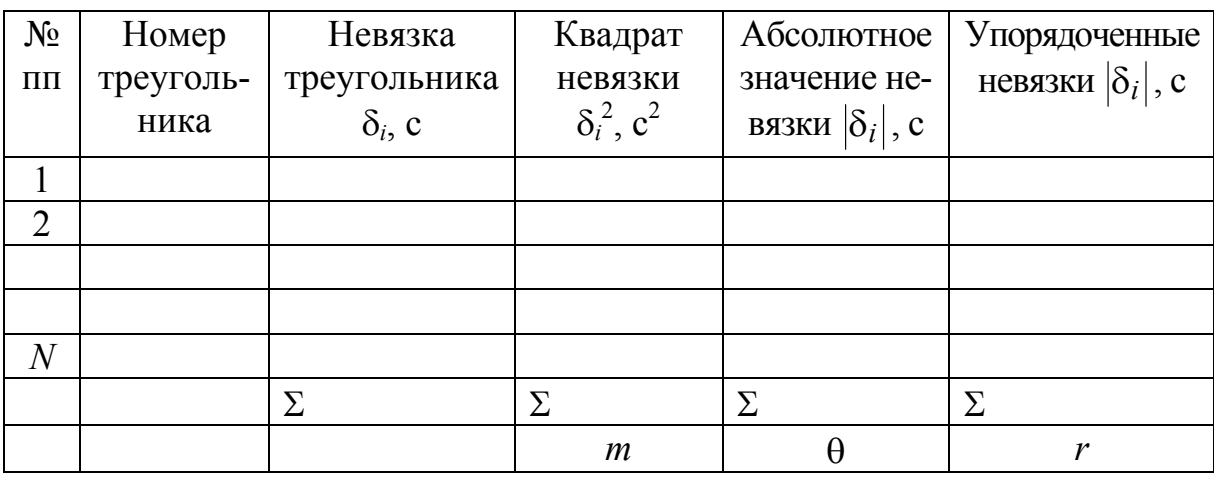

5. Контрольные вопросы для защиты лабораторной работы № 1

1. Что называется измерением и результатом измерения?

2. Что понимается под погрешностью измерения?

3. Почему требуется обеспечение необходимой и достаточной точности, измерений?

4. Что понимают под терминами:

- измеренные и вычисленные значения;

- однородные и неоднородные измеряемые величины;

- необходимые и избыточные измерения;

- равноточные и неравноточные измерения;

- зависимые и независимые измерения?

5. Какую роль играют избыточные измерения?

6. Назовите условия, от состояния которых в основном зависит точность измерений.

7. Перечислите виды погрешностей измерений и дайте краткое определение каждого вида.

8. Назовите основные причины появления грубых промахов и способы их обнаружения.

9. Дайте краткий обзор способов исключения систематических погрешностей.

10. Что понимают под случайными погрешностями измерений? В чем причина «неизбежности» их появления?

11. Что является мерой точности измерения?

12. Как определяется вероятная погрешность для ряда измерений с четным и нечетным их количеством?

13. Средняя квадратическая погрешность измерения и ее преимущества перед другими мерами точности измерений.

14. Дать пояснения к свойствам случайных погрешностей.

15. Как подтвердить выполнение свойства случайных погрешностей, в котором говорится о том, что с уменьшением абсолютных значений погрешностей возрастает частота их появления?

#### ЛАБОРАТОРНАЯ РАБОТА № 2 Проверка соответствия фактического распределения случайных погрешностей нормальному закону

1. Цель работы

Проверка соответствия фактического распределения невязок в треугольниках нормальному закону.

2. Исходные данные

Угловые невязки в треугольниках триангуляционной сети 2 класса (лабораторная работа № 1).

3. Содержание работы

3.1. Представить ряд невязок треугольников в виде интервального ряда:

- определить шаг интервала;

- вариационный ряд невязок разбить на равные интервалы<sup>3</sup>;

- для каждого интервала найти фактическую частоту  $(n_i -$ число случайных величин, попавших внутрь соответствующего интервала $)^4$ ;

з Шаг интервала и его границы округлить до десятых долей секунды и оформить в виде отдельного столбца Интервал карманов (F2:F?), указывая в нем только правую границу интервалов.

<sup>4</sup> Для расчета фактических частот использовать пакет анализа статистических данных Excel. Для этого в меню Сервис выбрать команду Анализ данных и инструмент Гистограмма. Заполнить в инструменте Гистограмма три элемента информации: входной интервал - \$B\$1:\$BN; интервал карманов - $F$2:$  SF\$2: Выходной интервал - G1.

- для каждого интервала найти нормированную правую границу интервалов  $(t_i)$ ;

- определить фактические ( $p_{\phi}$ ) и теоретические ( $p_{\tau}$ )<sup>5</sup> вероятности попадания невязок треугольников в принятые интервалы.

3.2. Построить фактическую и теоретическую кривые распределения невязок треугольников<sup>6</sup>.

3.3. Вычислить критерии согласия Пирсона и Колмагорова и дать заключение о соответствии распределения невязок треугольников нормальному закону.

3.4. Вычислить асимметрию и эксцесс кривой фактического распределения невязок. Определить допустимые значения асимметрии и эксцесса и сравнить с вычисленными значениями.

3.5. Построить кумуляту по фактическим накопленным частостям невязок треугольников'.

3.6. Определить фактическую вероятность того, что случайная невязка треугольника не превзойдет по абсолютному значению удвоенной средней квадратической погрешности измеренной суммы углов в треугольнике и сравнить с теоретической.

4. Оформление работы

Результаты расчетов представить в таблицах (таблицы 2-5).

Фактическую и теоретическую кривые распределения невязок треугольников представить на одном графике. Графики должны иметь размер не менее формата А5, горизонтальная и вертикальная оси должны быть оцифрованы.

<sup>&</sup>lt;sup>5</sup> Теоретические вероятности (накопленные) определить, используя Мастер функций и функцию НОРМРАСП в категории Полный алфавитный перечень или Статистические. Заполнить для одного интервала аргументы функции: в графе  $X$  – нормированная граница интервала; в графе Среднее – 0; в графе Стандартное отклонение - среднюю квадратическую погрешность (рассчитанную в пункте 3.3 лабораторной работы № 1); в графе Интегральная -ИСТИНА.

<sup>&</sup>lt;sup>6</sup> Для построения кривых использовать Мастер диаграмм электронных таблиц Excel. Каждую кривую строят по столбцам Середина интервала и Частость (для первой кривой частость фактическая, для второй - теоретическая). Тип диаграммы - Точечная, вид - плавное соединение точек (диаграмма 2 или 3). Построение кривых оформить на отдельном листе.

<sup>7</sup> Для построения кумуляты использовать столбцы Карман (правая граница интервала) и Накопленная частость. Построение кумуляты оформить на отдельном листе.

#### Таблица 2

## Результаты обработки угловых невязок треугольников для построения кривой фактического распределения (пример для интервала, равного 1,0'')

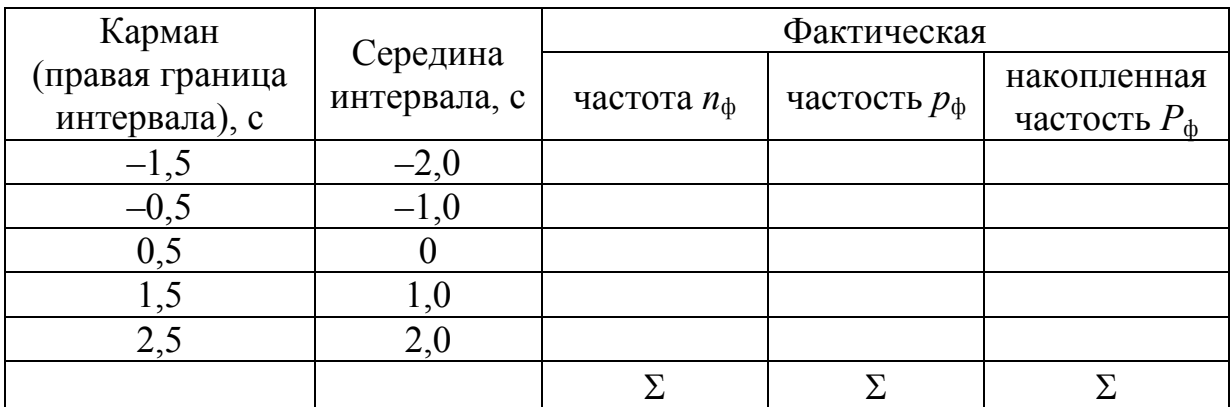

Таблица 3

#### Результаты обработки угловых невязок треугольников для построения кривой теоретического распределения

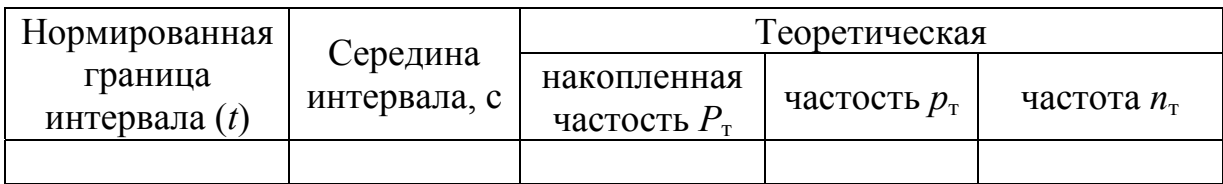

#### Таблица 4

#### Результаты обработки угловых невязок треугольников для расчета критерия Колмагорова

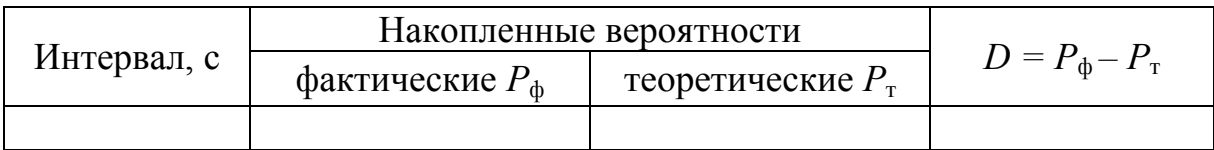

#### Таблица 5

#### Результаты обработки угловых невязок треугольников для расчета критерия Пирсона

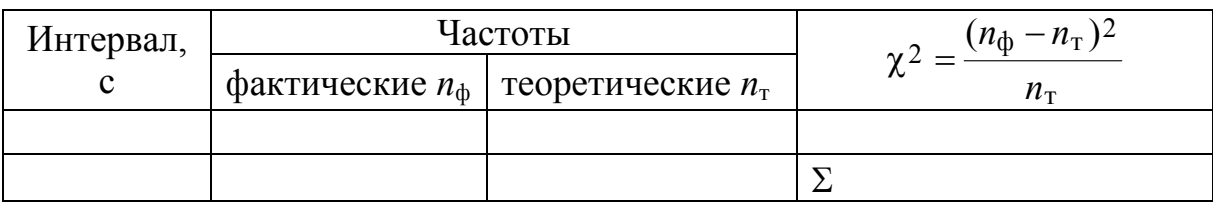

5. Контрольные вопросы для защиты лабораторной работы № 2

1. Какому закону распределения подчиняются случайные погрешности измерений?

2. Какие две формы представления погрешностей измерений применяются и сколько значащих цифр необходимо удерживать при написании численных значений погрешностей измерений?

3. Какому закону распределения подчиняются ошибки округления?

4. Как на графике функции плотности распределения вероятностей изображается вероятность попадания случайного значения в некоторый заданный интервал?

5. Чему равна вероятность появления конкретного значения непрерывной случайной величины?

6. Перечислите существующие меры точности результатов измерений.

7. Определите, какой ряд случайных погрешностей точнее:

1) 3; -2; 4; 2; -1; 0; -3; 2; -1;

2) 0; 1; -6; 2; 1; -1; 0; 1; -2?

8. В чем заключаются преимущества средней квадратической погрешности как меры точности измерений?

9. В чем различие между случайной и средней квадратической погрешностями измерения?

10. Как определить точность нового типа прибора или метода?

11. Определите вероятность появления случайной погрешности измерения угла в пределах от -15 до +15", если средняя квадратическая погрешность  $m = 10$ ". Как это решение изобразится на графике функции нормального распределения?

12. Для условий предыдущего упражнения определите вероятность появления случайной погрешности за пределами интервала ±20". Приведите графическую интерпретацию этого условия.

13. Смысл оценки точности при ограниченном числе измерений. С каким распределением такая оценка связана?

14. С какой целью производят статистическую обработку результатов измерений? Какие задачи при этом решаются?

15. Назовите критерии согласия и необходимые параметры для их установления. Для чего они используются?

#### ЛАБОРАТОРНАЯ РАБОТА № 3 Определение погрешности заданной функции

1. Цель работы

Определение погрешности функции любого вида.

#### 2. Исходные данные

Исходные данные к задачам представлены в прил. 2, табли- $\max$   $\Pi$ .2.1– $\Pi$ .2.6.

#### 3. Содержание работы

Задача 1. Вычислить средние квадратические погрешности дирекционного угла средней и конечной сторон подземного полигонометрического хода, в котором измерено и горизонтальных углов. Углы в ходе измерены равноточно со средней квадратической погрешностью  $m_B = 20$ ". Дирекционный угол исходной стороны считать твердым. Число измеренных углов и принять равным  $(N\hat{e}+5)$ , где  $N\hat{e}$  – номер варианта.

Задача 2. Полигонометрический ход проложен от исходной стороны, дирекционный угол которой определен с погрешностью  $m_{\alpha}$  = 45". Горизонтальные углы в ходе измерены неравноточно (табл. П.2.1). Найти погрешности дирекционных углов первых семи сторон и составить график зависимости погрешности дирекционных углов от числа измеренных горизонтальных углов.

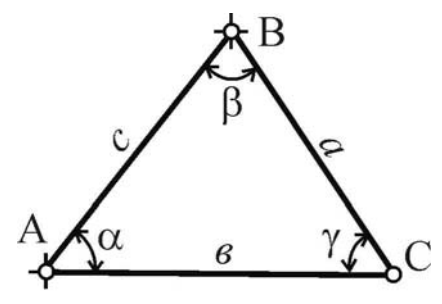

Задача 3. Для определения координат точки С способом прямой линейноугловой засечки (рис. 1) измерены углы  $\alpha$ ,  $\beta$  и сторона с (табл. П.2.2). Вычислить сторону а (для четных вариантов) или сторону в (для нечетных вариантов) и определить для этой стороны абсолютную и относительную погрешности.

Рис. 1. Схема засечки

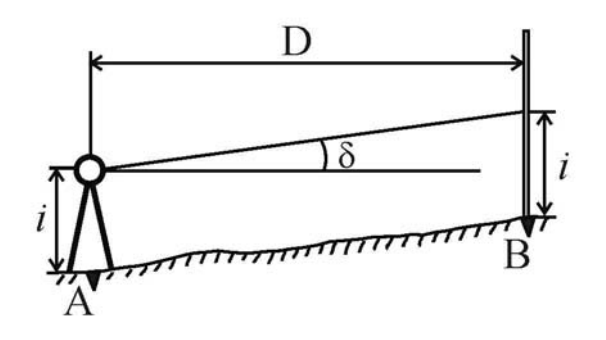

Рис. 2. Схема тригонометрического грешность превышения. Иснивелирования

Задача 4. Между точками А и В измерено горизонтальное проложение D и угол наклона 8 со средними квадратическими погрешностями соответственно  $m_D$  и  $m_{\delta}$ . Вычислить относительную по-

ходные данные в табл. П.2.3.

Задача 5. В треугольнике измерены основание в и высота h со средними квадратическими погрешностями соотвественно  $m_e$ и  $m_h$  (табл. П.2.4). Определить величину и среднюю квадратическую погрешность площади треугольника.

Задача 6. В треугольнике измерены две стороны с погрешностями т<sub>а</sub> и т<sub>с</sub>. Найти среднюю квадратическую погрешность, которую можно допустить при измерении угла у, если погрешность функции  $\sin \alpha = a \sin \gamma / c$  не должна превышать величины  $m_{\alpha}$  (табл. П.2.5).

Задача 7. Функция  $y = F(x, \alpha)$  должна быть известна со средней квадратической погрешностью  $m_{\nu}$ . С какой точностью нужно измерить аргументы х и  $\alpha$ , чтобы удовлетворить этому требованию, если погрешности аргументов оказывают равное влияние на погрешность функции. Исходные данные в табл. П.2.6.

4. Оформление работы

В отчете представляются в печатном или рукописном виде условие каждой задачи и пояснения к ее решению с расшифровкой применяемых формул и, при необходимости, графиков.

5. Контрольные вопросы для защиты лабораторной работы № 3

1. Формула погрешности функции общего вида.

2. Погрешность алгебраической суммы.

3. Погрешность функции линейного вида.

4. Погрешность произведения непосредственно измеренной величины на постоянную.

10

5. Приведите характеристики прямой и обратной задач погрешностей измерений. Какая формула используется при решении прямой и обратной задач?

5. При решении какой задачи используется принцип равных влияний? Почему? В чем заключается принцип равного влияния сгруппированных измерений?

6. Запишите погрешность измерения каждой из приведенных ниже функций (z) при измеренных аргументах (x или y):

 $z = xy$ ;  $z = x/y$ ;  $z = \lg y$ ;  $z = x^n$ ;  $z = b^x$ ;  $z = x \sin \alpha$   $z = x \cos \alpha \alpha z = x/\text{tg}\delta$ .

7. Относительная погрешность измерения, необходимость ее определения и форма представления.

8. Даны функции  $z_1 = x + y$  и  $z_2 = x - y$ , где *х* и *y* – результаты измерений с погрешностями соответственно  $m_x$  и  $m_y$ . Какая из величин z1 или z2 измерена точнее и почему?

9. Написать формулы абсолютной и относительной погрешностей площади квадрата, если погрешность измерения его стороны а составляет т.

10. С какой точностью следует измерять горизонтальные углы в разомкнутом теодолитном ходе из пяти сторон, чтобы погрешность ориентирования последней стороны хода не превысила 1'? Первую сторону хода считать «твердой».

Кроме ответов на перечисленные вопросы, студент должен изложить (в форме индивидуальной устной защиты) принятую им последовательность и содержание действий по решению каждой входяшей в работу залачи.

#### ЛАБОРАТОРНАЯ РАБОТА № 4 Определение веса заданной функции

1. Цель работы

Определение весов прямых и косвенных измерений.

#### 2. Исходные данные

Исходные данные к задачам представлены в прил. 3, таблицах П.3.1–П.3.3.

#### 3. Содержание работы

Задача 1. В вытянутом равностороннем подземном полигоне углы и стороны измерены со средними квадратическими погрешностями, указанными в табл. П.3.1. Определить, в каком соотношении по весам будут находиться измеренные величины, если принять за единицу вес первого угла? Вес второй стороны?

Задача 2. В треугольнике измерены неравноточно два угла, веса которых и средняя квадратическая погрешность единицы веса и заданы в табл. П.3.2. Определить вес третьего угла и средние квадратические погрешности всех углов треугольника. Выполнить контроль вычислений.

Задача 3. Определить вес вычисленной длины стороны а (для четных вариантов) или стороны в (для нечетных вариантов) треугольника (табл. П.2.2), принимая вес измеренного угла за единицу. Найти среднюю квадратическую погрешность вычисленной длины, исходя из веса, и сравнить ее с установленной в задаче 3 лабораторной работы № 3.

Задача 4. Вычислить среднюю квадратическую погрешность и вес приращения координаты  $\Delta x$  (для четных вариантов) или  $\Delta y$ (для нечетных вариантов), если известны измеренные значения аргументов и их погрешности (табл. П.3.3). Выполнить контроль вычислений.

4. Оформление работы

В отчете представляются в печатном или рукописном виде условие каждой задачи и пояснения к ее решению с расшифровкой применяемых формул и, при необходимости, графиков.

5. Контрольные вопросы для защиты лабораторной работы № 4

1. Вес функции общего вида.

2. Вес алгебраической суммы.

3. Вес функции линейного вида.

4. Вес произведения непосредственно измеренной величины на постоянную.

5. Что такое вес измерения? В каких случаях он необходим?

6. Что такое погрешность единицы веса? Как получают вес измеренных значений через погрешность единицы веса?

7. Найдите веса измерений, если их средние квадратические погрешности равны: 2; 1; 3; 2,5 мм.

8. Запишите вес каждой из приведенных ниже функций (z) при измеренных аргументах (х или у):

 $z = xy$ ;  $z = x/y$ ;  $z = \lg y$ ;  $z = x^n$ ;  $z = b^x$ ;  $z = x \sin \alpha$ ;  $z = x \cos \alpha$ ;  $z = x/\text{tg}\delta$ .

9. Приведите примеры использования весов измерений при выполнении вычислительных операций из маркшейдерской (геодезической или геологической) практики.

10. Горизонтальный угол  $\beta$  получен путем измерения двух углов одним и тем же теодолитом и вычислен по формуле  $\beta = \beta_1 + \beta_2$ . Установить во сколько раз вес угла  $\beta$  больше (или меньше) веса измеренного угла. Дать ответ на тот же вопрос, если  $\beta = \beta_1 + \beta_2$ .

Кроме ответов на перечисленные вопросы студент должен изложить (в форме индивидуальной защиты) принятую им последовательность и содержание действий по решению каждой из четырех входящих в работу задач.

## ЛАБОРАТОРНАЯ РАБОТА № 5 Обработка многократных равноточных измерений одной величины

1. Цели работы

1.1. Определение наиболее вероятного значения измеренной величины из многократных измерений.

1.2. Оценка точности многократных измерений.

2. Исходные данные

Исходные данные к задачам представлены в прил. 4, табли- $\text{max} \Pi 4.1 - \Pi 4.2$ 

3. Содержание работы

Задача 1. Угол, полученный из двукратных измерений, имесреднюю квадратическую погрешность измерения  $m_{\beta(2)}$  $e_{T}$ (табл. П.4.1). Определить необходимое число добавочных измерений, чтобы средняя квадратическая погрешность угла не превышала  $m_{\beta(N)}$ .

Задача 2. Длина линии была измерена равноточно 10 раз (табл. П.4.2). Вычислить наиболее вероятное значение измеренной длины, средние квадратические погрешности отдельного измерения и наиболее вероятного значения измеренной длины по заданной вероятности. Определить необходимое число измерений, чтобы точность измерения длины соответствовала 1:500.

4. Оформление работы

В отчете представляются в печатном или рукописном виде условие каждой задачи и пояснения к ее решению с расшифровкой применяемых формул и, при необходимости, расчетных таблиц.

5. Контрольные вопросы для защиты лабораторной работы № 5

1. Порядок обработки равноточных измерений.

2. Наиболее надежное значение при равноточных измерениях одной величины.

3. Как поступают для нахождения погрешности измерений, если не известно истинное значение измеряемой величины?

4. Погрешность среднего значения, обоснование числа измерений.

5. Для чего необходимы отклонения от среднего значения?

6. В чем заключается контроль вычисления среднего значения?

7. Свойства отклонений от среднего значения. Определение средней квадратической погрешности отдельного измерения.

8. Как определить диапазон изменения среднего значения по заданной вероятности?

9. Горизонтальный угол измеряют теодолитом Т15. Сколько приемов необходимо выполнить, чтобы погрешность угла не превысила 7"?

10. Чему равна погрешность измерения длины D=150 м при использовании тахеометра с паспортной точностью  $\pm (2+5.10^{-6}D)$ , если она измерена 5 раз?

## ЛАБОРАТОРНАЯ РАБОТА № 6

## Обработка многократных неравноточных измерений олной величины

1. Цели работы

1.1. Определение наиболее вероятного значения измеренной величины из многократных измерений.

1.2. Оценка точности многократных измерений.

2. Исходные данные

Исходные данные к задачам представлены в прил. 5, таблинах П.5.1-П.5.3.

#### 3. Содержание работы

Задача 1. Длина стороны теодолитного хода измерена десятью различными мерными приборами. Средние значения  $\overline{l}$  из каждой серии измерений приведены в табл. П.4.2, число измерений и и средняя квадратическая погрешность одного измерения т приведены в табл. П.5.1. Определить наиболее надежное значение измеренной длины и выполнить оценку точности измерений.

Задача 2. Три висячих полигона (рис. 3) замыкаются на стороне 6-7. Углы в полигонах измерены равноточно. Дирекционные углы исходных сторон считать твердыми. Произвести уравнивание измеренных углов и оценку точности измерений. Записать окончательное значение дирекционного угла стороны 6-7 по заданной вероятности. Исходные данные в табл. П.5.2.

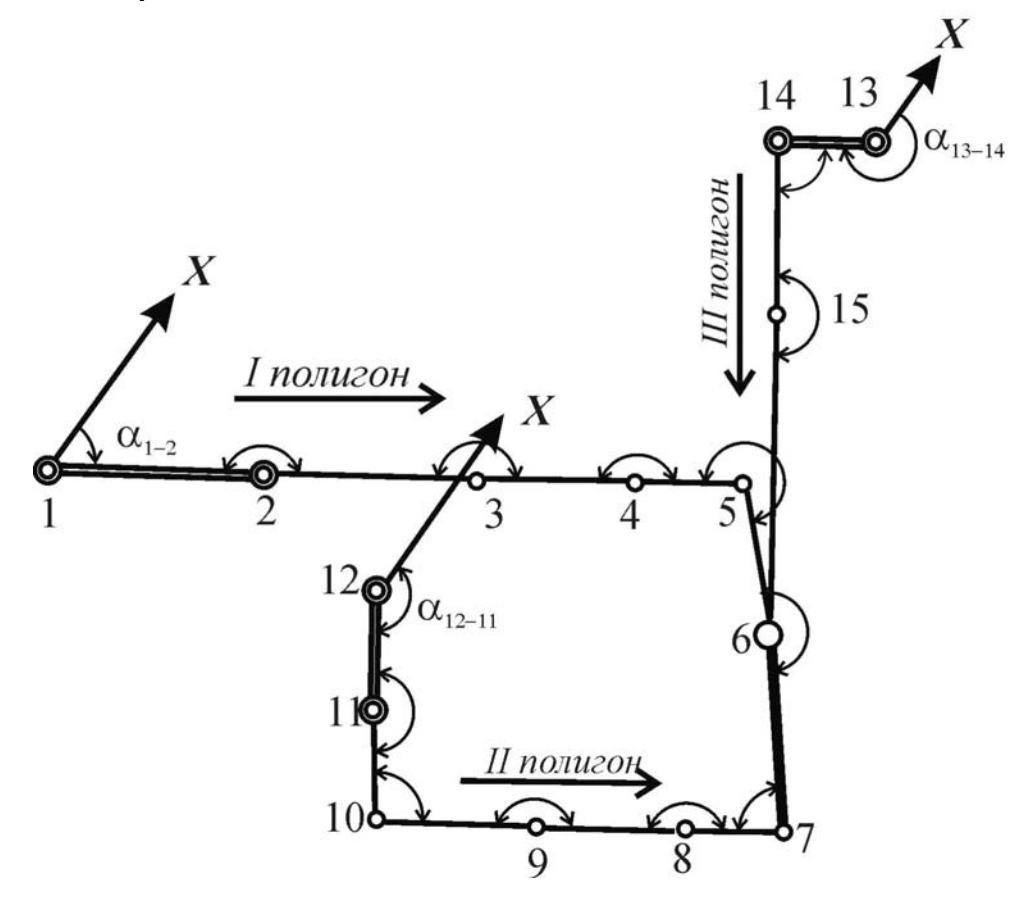

Рис. 3. Схема полигонометрических ходов

Задача 3. Одним и тем же теодолитом угол измерялся четыре раза различным числом приемов. По результатам измерений (табл. П.5.3) определить наиболее вероятное значение угла, погрешность единицы веса, среднюю квадратическую погрешность наиболее вероятного значения. Записать наиболее вероятное значение измеренного угла по заданной вероятности.

4. Оформление работы

В отчете представляются в печатном или рукописном виде условие каждой задачи и пояснения к ее решению с расшифровкой применяемых формул и, при необходимости, расчетных таблиц и графиков.

5. Контрольные вопросы для защиты лабораторной работы № 6

1. Порядок обработки неравноточных измерений.

2. Наиболее надежное значение при неравноточных измерениях одной величины.

3. Погрешность средневесового значения.

4. Как определить погрешность отдельного измерения при неравноточных измерениях?

5. В чем заключается контроль вычисления средневесового значения?

6. Определение средней квадратической погрешности единицы Beca.

7. Что принимается в качестве веса при неравноточных измерениях $\gamma$ 

8. С какой целью выполняется уравнивание измерений?

9. Можно ли считать равноточными результаты определения высотной отметки пункта из трех нивелирных ходов?

10. Дан ряд измерений одного угла: 126°45'00" (средняя квадратическая погрешность 12"), 126°45'12" (3"), 126°44'51" (4"). Определить наиболее надежное значение угла без использования вычислительных средств.

## **ЛАБОРАТОРНАЯ РАБОТА № 7 Обработка двойных измерений**

1. Цели работы

1.1. Оценка точности по разностям двойных измерений.

1.2. Выявление и исключение систематических погрешностей в двойных измерениях.

2. Исходные данные

Исходные данные к задачам представлены в прил. 6, таблицах П.6.1–П.6.2.

3. Содержание работы

Задача 1. По результатам измерения превышений по черной и красной сторонам реек (табл. П.6.1) установить средние квадратические погрешности одного превышения и среднего из превышений, вычисленных по черной и красной сторонам реек.

Задача 2. Даны разности суммы превышений в нивелирных ходах в прямом и обратном направлениях *di* и число станций по ходам *ki* (табл. П.6.2). Определить среднеквадратическую погрешность одиночного хода и двойного хода.

4. Оформление работы

В отчете представляются в печатном или рукописном виде условие каждой задачи и пояснения к ее решению с расшифровкой применяемых формул и расчетных таблиц.

5. Контрольные вопросы для защиты лабораторной работы № 7

1. Приведите примеры двойных измерений в маркшейдерской практике.

2. Порядок оценки точности по разностям равноточных двойных измерений.

3. Порядок оценки точности по разностям неравноточных двойных измерений

4. Как в двойных измерениях устанавливается наличие систематической погрешности?

5. Как исключается систематическая погрешность, контроль вычислений.

6. Что понимается под допустимыми погрешностями? Как они устанавливаются?

7. Приведите пример установления допустимой погрешности из практики маркшейдерских работ.

8. Какова вероятность благоприятных событий в формуле определния допустимой угловой невязки замкнутого подземного полигонометрического хода  $2m_B\sqrt{n}$ ?

9. Допустимое расхождение в результатах ориентирования одной и той же стороны подземной полигонометрии составляет при вероятности благоприятных событий 0.997 -  $\pm 3'$ . С какой точностью следует производить ориентирование стороны?

10. Что понимается под предельными погрешностями? Как они устанавливаются?

## ЛАБОРАТОРНАЯ РАБОТА № 8

#### Статистическая обработка результатов измерений содержания компонентов железной руды

1. Цели работы

1.1. Определение основных статистических характеристик содержания полезного компонента.

1.2. Установление и использование связей между содержанием компонентов.

2. Исходные данные

2.1. Компоненты руды (прил. 7, табл. П.7.1).

2.2. Содержание компонентов руды Таштагольского железорудного месторождения (табл. П.7.2).

3. Содержание работы

3.1. В соответствии с назначенным вариантом из табл. П.7.1 (прил. 7) определить наименования компонентов и номер пробы (строки), с которой надо начинать выборку содержаний компонентов, а из табл. П.7.2 выбрать значения содержания компонентов в 50 пробах.

3.2. Установить связь между содержанием двух компонентов железной руды. За сглаживающие функции принять прямую параболу  $(y = a + \epsilon x + cx^2);$  $(y = a + \theta x);$ экспоненциальную  $(y = ae^{ax})$ ; логарифмическую  $(y = a \ln x + e)$ ; степенную  $(y = ax^e)$ . Определить параметры сглаживающих функций<sup>8</sup>.

3.3. Выбрать функцию, обеспечивающую наиболее тесную связь между содержанием компонентов.

3.4. Выполнить оценку точности установленной связи и надежности полученных результатов.

3.5. Оформить график зависимости между содержанием компонентов.

3.6. Определить основные статистические характеристики содержания полезного компонента, являющегося аргументом<sup>9</sup>.

3.7. Используя корреляционную связь, определить значение функции, соответствующее установленному среднему значению аргумента.

4. Оформление работы.

Графики сглаживающих функций (п. 3.2) представляются на одном листе формата А4, график отвечающий наиболее тесной связи между содержанием компонентов оформляется на отдельном листе.

5. Контрольные вопросы для защиты лабораторной работы № 8

1. Перечислите основные характеристики вариационного ряда.

2. Приведите примеры вариационных рядов из маркшейдерской практики.

3. Как, используя Excel, определить основные характеристики вариационного ряда?

4. Примеры корреляционных зависимостей из маркшейдерской практики.

5. С какой целью устанавливают зависимости между отдельными параметрами? Приведите примеры.

6. Что такое коэффициент корреляции, корреляционное отношение? Их определение и назначение.

<sup>&</sup>lt;sup>8</sup> Для решения задачи использовать Мастер диаграмм электронных таблиц Excel.

<sup>&</sup>lt;sup>9</sup> Для решения задачи использовать пакет анализа статистических данных Excel. Для этого в меню Сервис выбрать команду Анализ данных и инструмент Описательная статистика.

7. Коэффициент детерминации: определение, назначение.

8. Оценка надежности коэффициентов, характеризующих тесноту связи.

9. Оценка погрешности уравнения связи.

10. Порядок установления корреляционной связи при использовании Excel

## ЛАБОРАТОРНАЯ РАБОТА №9 Определение погрешности среднего значения на основе метода комбинаторных разрежений

1. Цель работы

Оценка точности измерения признака по малому числу измерений.

2. Исходные данные

Содержание компонентов железной руды (табл. П.7.2 лабораторной работы № 8).

3. Содержание работы

3.1. Промоделировать процесс определения среднего значения компонента железной руды в подсчетном блоке по данным первых пяти измерений:

- определить среднее значение содержания компонента железной руды С;

- определить последовательно частные средние содержания из одного, двух, ..., пяти измерений  $C_{\mathbf{q}_i}$ ;

- построить график зависимости частных средних от числа использованных измерений  $k$ ;

- рассчитать средние квадратические отклонения частных средних от общего среднего  $\sigma_k$ ;

- построить график зависимости  $\sigma_k$  от числа использованных измерений, по которому установить степень неоднозначности среднего значения  $\sigma_{U}$ ;

- используя зависимость  $\Pi = K \sigma_{U}$ , определить погрешность среднего значения (при 5 $\ge k \le 40 K = 4.18 - 0.156k + 0.002k^2$ ).

3.2. Выполнить оценку среднего значения по пяти измерениям содержания компонента железной руды, используя программу ST, и сравнить результаты с полученными «вручную».

3.3. Используя программу ST, выполнить оценку среднего значения для пятидесяти измерений компонента железной руды и сравнить результаты с полученными в лабораторной работе № 8.

3.4. Проверить наличие «аномальных» значений в измерениях и при необходимости выполнить их исключение.

3.5. Установить закон распределения содержания компонента железной руды.

4. Оформление работы

Отчет должен включать графики, построенные «вручную» и импортированные из программы ST. Исходные данные и результаты расчетов должны быть представлены в виде таблиц.

5. Контрольные вопросы для защиты лабораторной работы № 8

1. Как определяются среднее и средневзвешенное значения в маркшейдерской практике?

2. Приведите примеры определения среднего (средневзвешенного) значения из геолого-маркшейдерской практики.

3. Как, используя Excel, определить погрешность среднего значения?

4. В каких случаях используется формула расчета погрешности среднего значения по отклонениям от среднего?

5. В чем сущность метода комбинаторных разрежений?

6. Как оценить степень неоднозначности среднего значения признака?

7. Как определить погрешность среднего значения признака по степени его неоднозначности?

8. Приведите примеры наиболее часто используемых законов распределения геологических признаков.

9. Что понимают под «аномальным» замером?

10. Перечислите основные статистические показатели измеряемого признака.

#### РЕКОМЕНДУЕМАЯ ЛИТЕРАТУРА

#### Основная

1. Поклад, Г. Г. Геодезия : учеб. пособие для вузов / Г. Г. Поклад, С. П. Гриднев. – М. : Академический проект, 2008. – С. 317–360.

2. Изместьев Анатолий Григорьевич. Математическая обработка геодезических измерений: курс лекций [Электронный ресурс] / А. Г. Изместьев. – Электрон. дан. – Кемерово: ГУ КузГТУ, 2010. http://library.kuzstu.ru/meto.php?n=4696.

Дополнительная

4. Бахаева, С. П. Математическая обработка измерений : учеб. пособие / С. П. Бахаева, А. В. Шахов; Кузбас. гос. техн. ун-т. – Кемерово, 1997. – 92 с.

5. Беляев, Б. И. Практикум по математической обработке маркшейдерско-геодезических измерений : учеб. пособие для вузов / Б. И. Беляев. – М. : Недра, 1989. – 316 с.

6. Попов В. Н. Статистическая обработка экспериментальных данных: учеб. пособие / В. Н. Попов, П. С. Шпаков. – МГГУ, 2003. – 261 с.

http://www.biblioclub.ru/index.php?page=book&id=79290&razdel=257.

7. Райский, П. И. Вероятностно-статистическая обработка геолого-маркшейдерских измерений : учеб. пособие / П. И. Райский, Т. Б. Рогова ; Кузбас. гос. техн. ун-т. – Кемерово,  $1998 - 100$  c.

8. Букринский В. А. Геометрия недр: учебник для вузов / В. А. Букринский. – М.: Изд-во «Горная книга», 2012. – 546 с. http://www.biblioclub.ru/index.php?page=book&id=100051&razdel=257.

9. Евдокимов, А. В. Сборник упражнений и задач по маркшейдерскому делу : учеб. пособие для вузов / А. В. Евдокимов, А. Г. Симанкин. – М. : Изд-во МГГУ, 2004. – 297 с.

10. Рыжов, П. А. Математическая статистика в горном деле / П. А. Рыжов. – М. : Высш. шк., 1973. – 287 с.

Приложение 1

Исходные данные к лабораторным работам № 1 и № 2

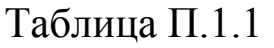

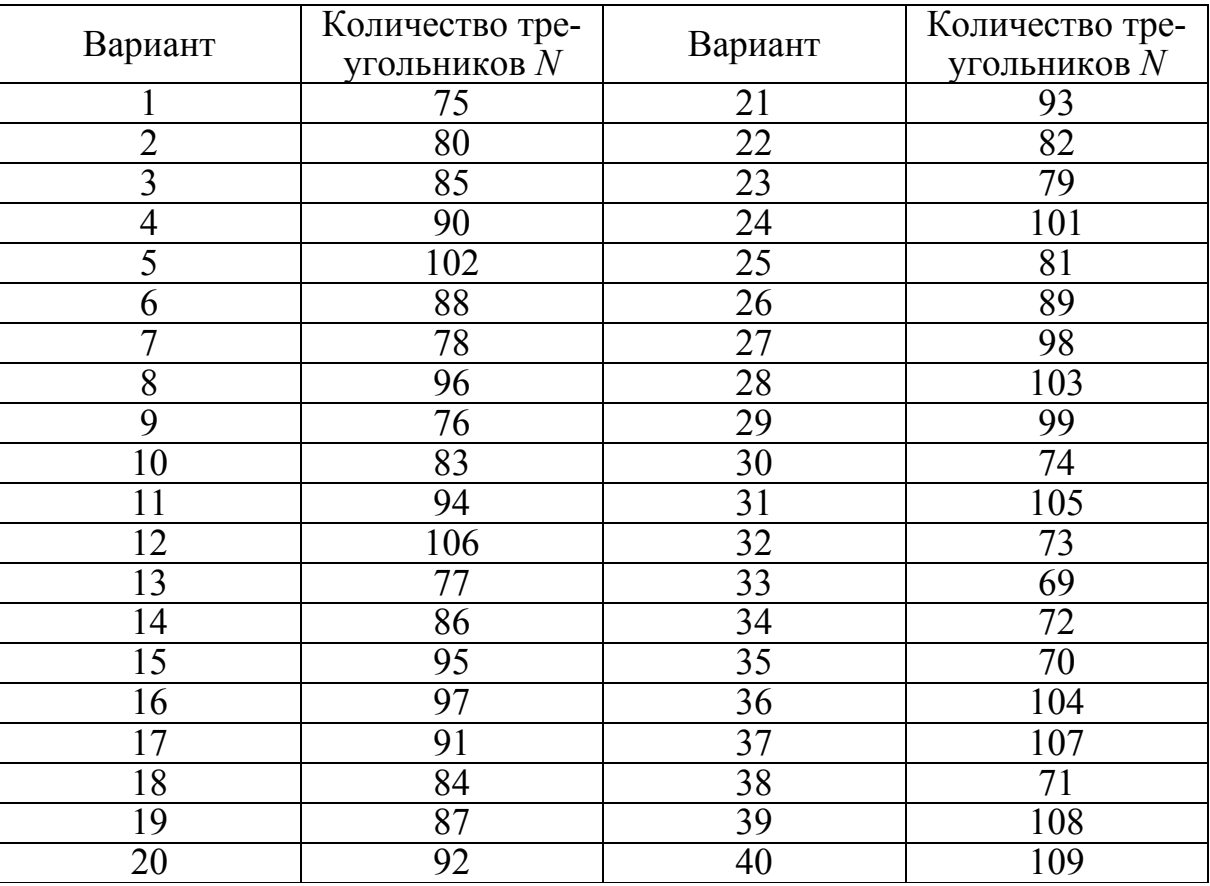

Случайные числа для выбора количества треугольников

#### Правила выборки случайных чисел

Выбор порядковых номеров треугольников производится следующим образом. Из таблицы П.1.2 случайных чисел выписывают *N* трехзначных чисел, которые соответствуют номерам треугольников. Выборку случайных чисел начинают в соответствии с номером варианта. Для вариантов с 1 до 9 номер варианта соответствует номеру строки и номеру колонки. Для вариантов с 10 до 50 номер варианта соответствует номеру строки, а последняя цифра варианта – номеру колонки. Для нечетных вариантов из таблицы П.1.2 берут первые три числа из пяти, а для четных – последние три числа<sup>10</sup>.

 $\overline{a}$ 

 $^{10}$  Пример. Требуется выбрать случайные числа для варианта 15. Выборку начинают с 15 строки и 5 колонки, т.е. с числа 40526. Из пяти чисел, учитывая нечетный номер варианта, берут только 3 – 405, остальные два числа отбрасывают. Далее опускаются на строку ниже – 744 и т. д., до тех пор, пока не выберут все числа в колонке 5, затем начинают выборку с первой строки колонки 6 и т.д.

Таблица П.1.2

Случайные числа для выбора номеров треугольников

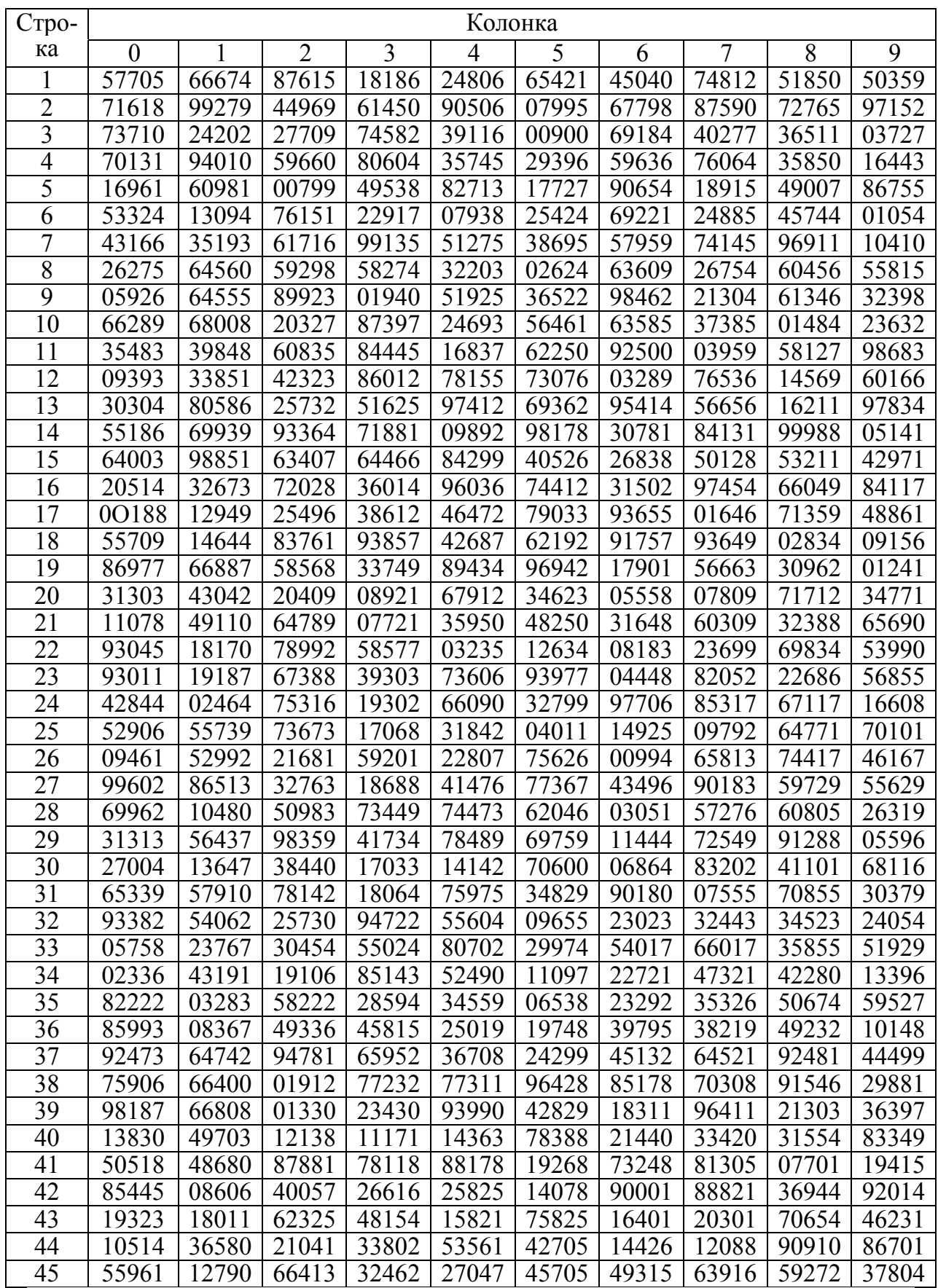

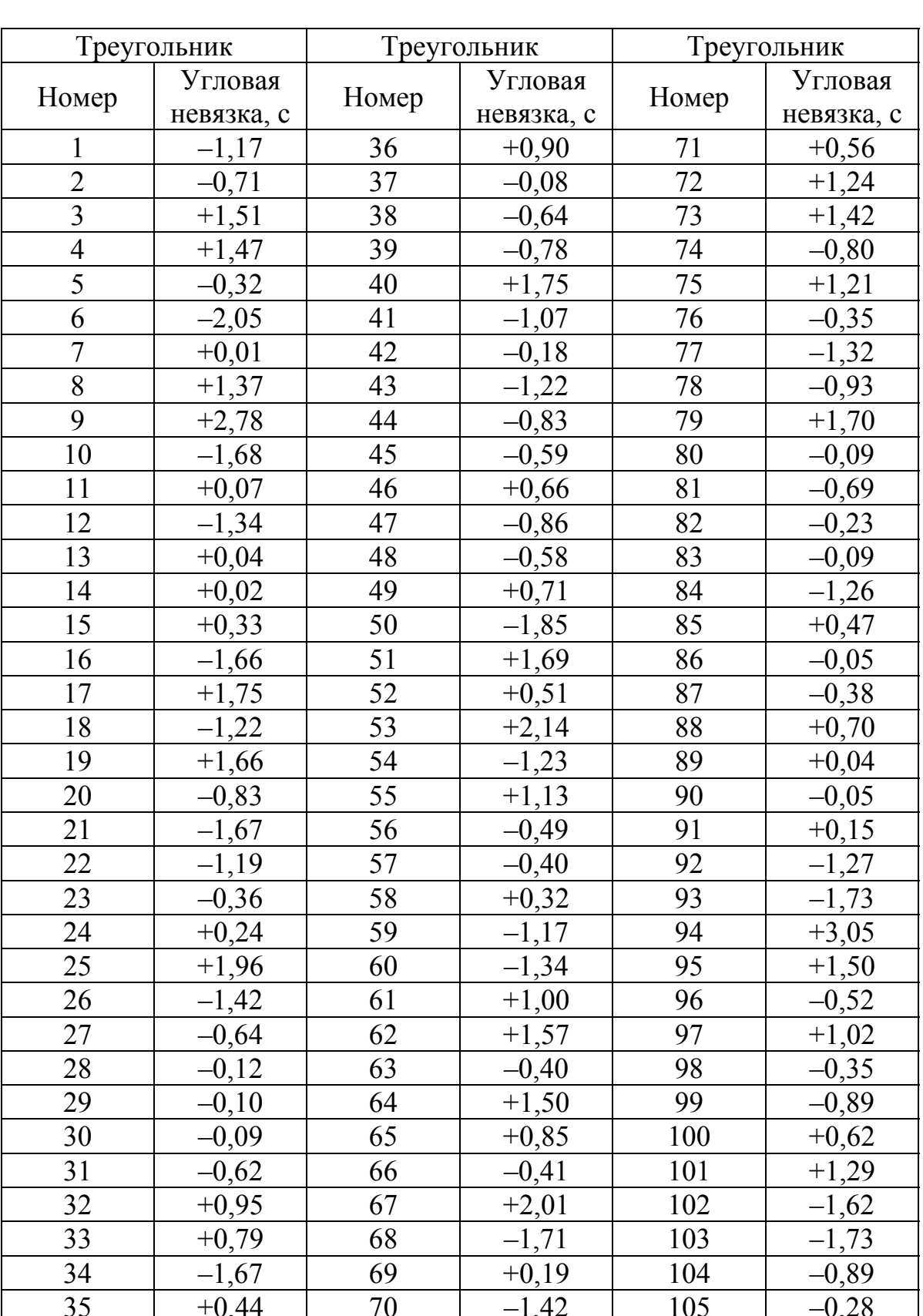

# Угловые невязки в треугольниках<br>триангуляционной сети 2 класса

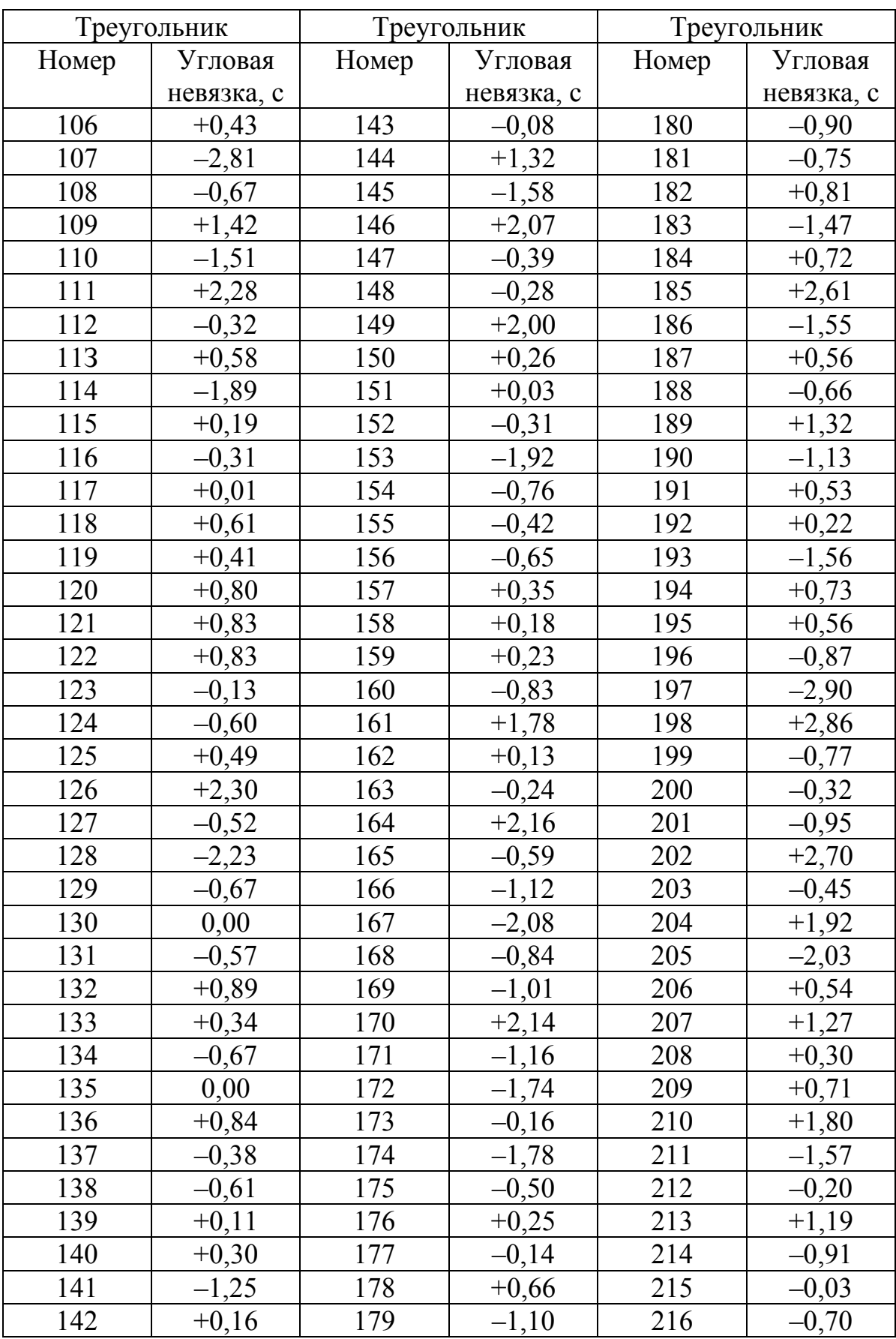

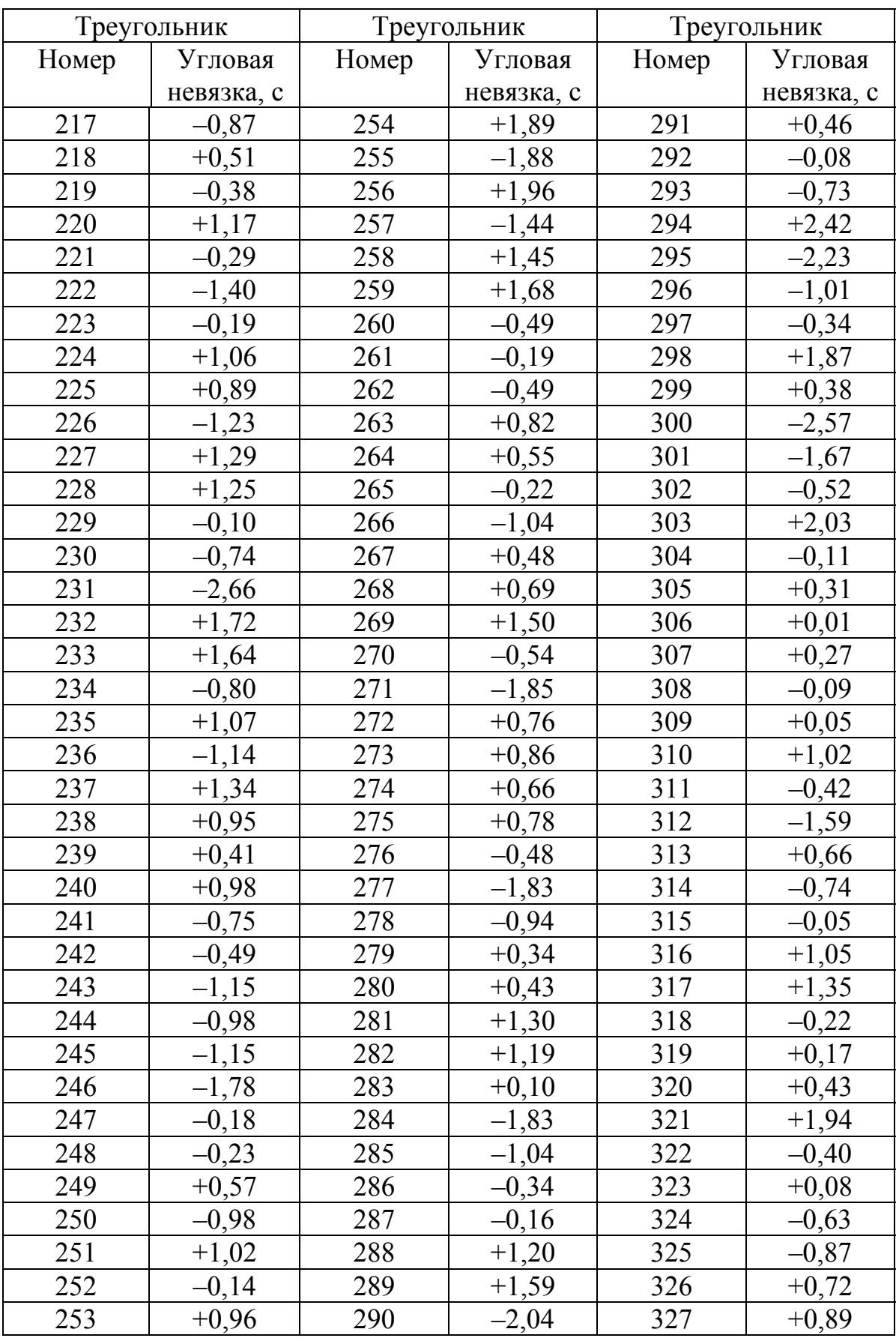

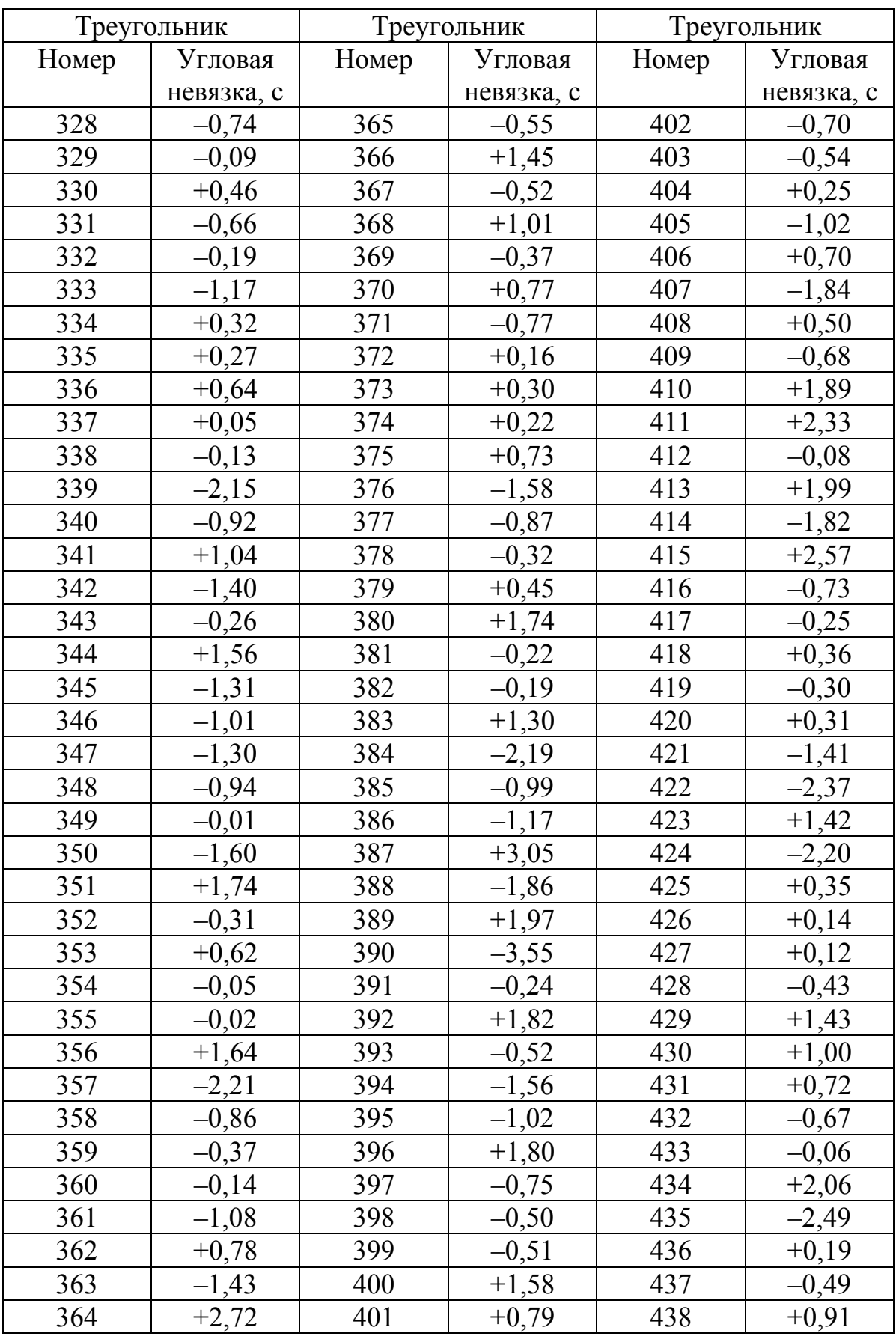

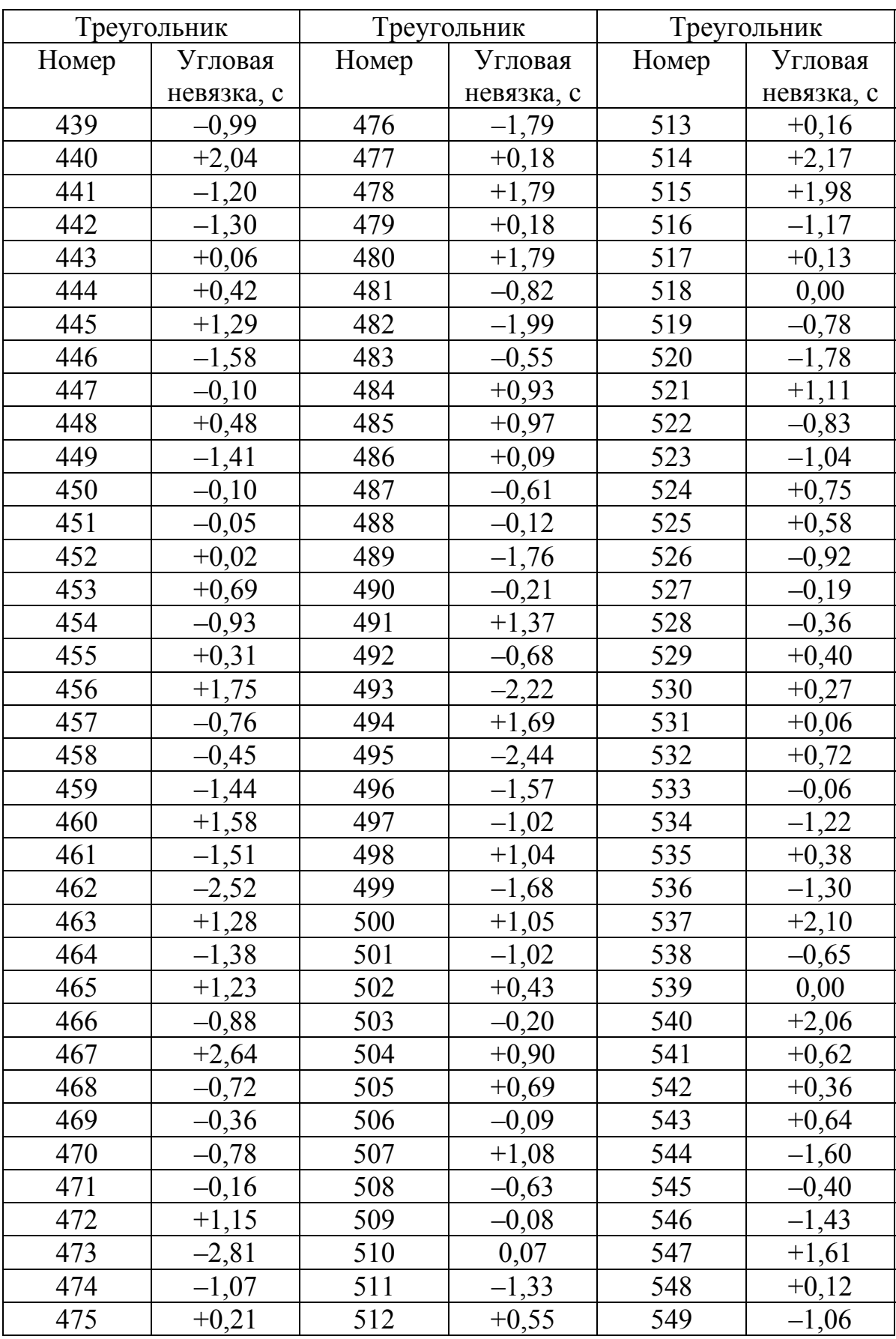

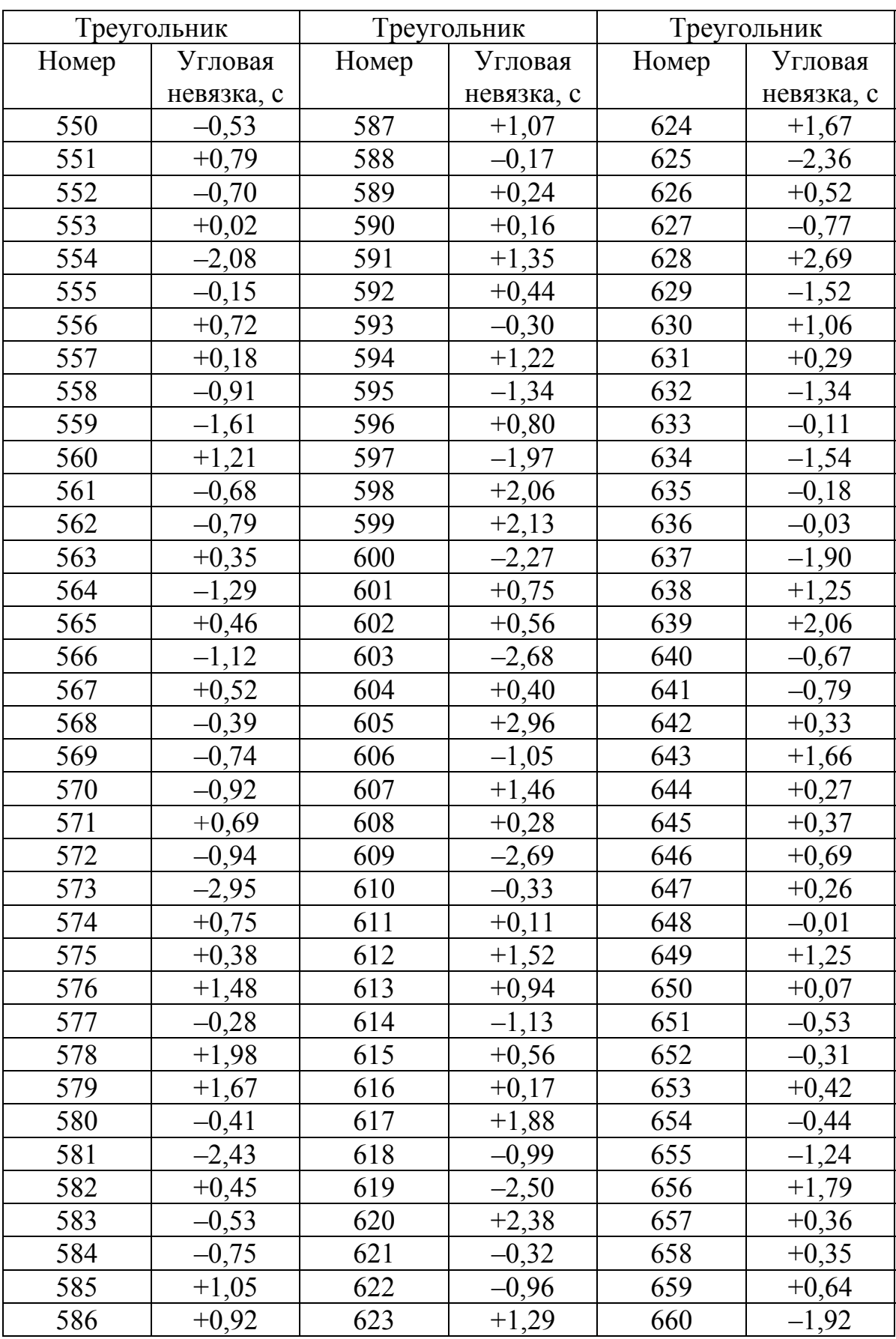

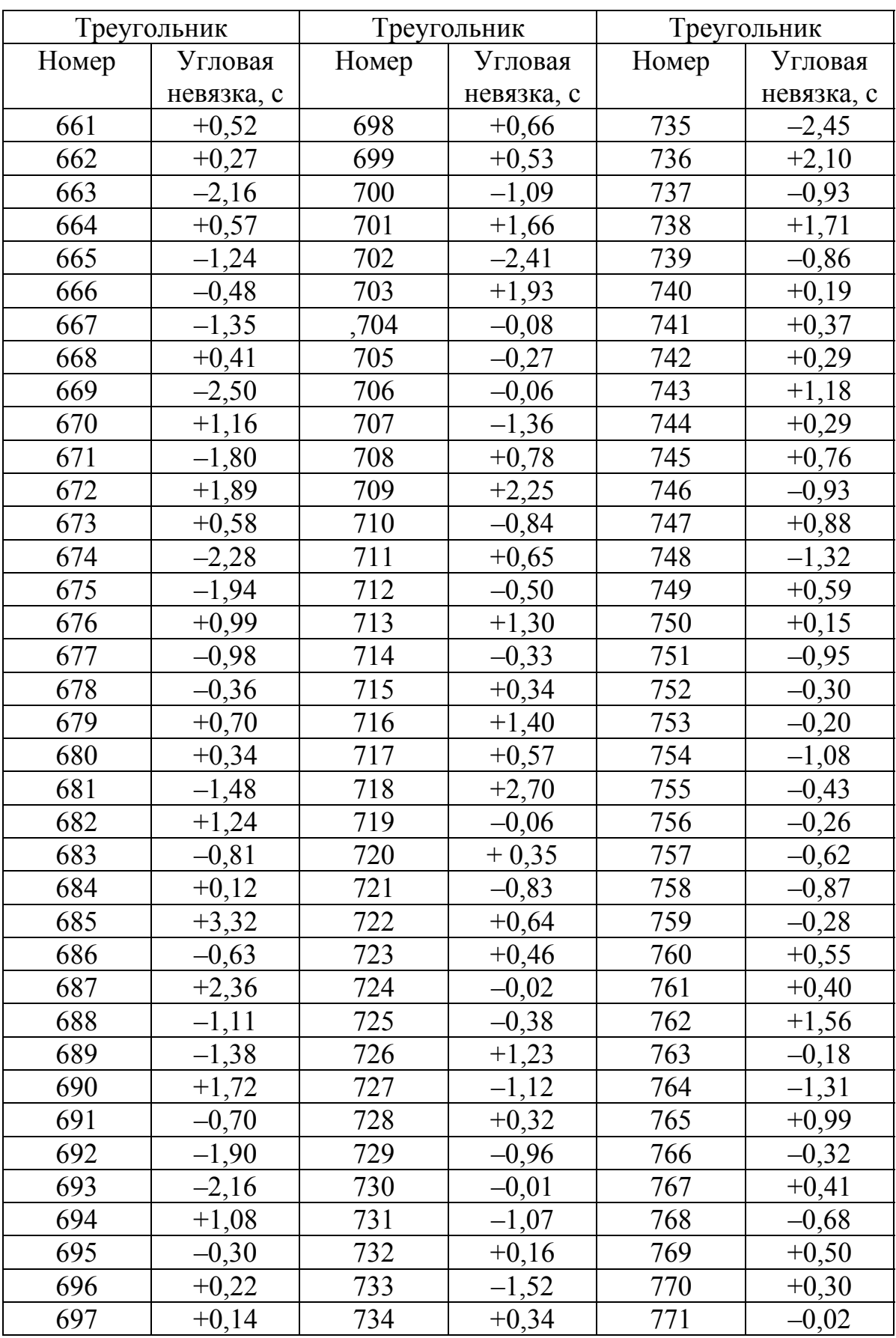

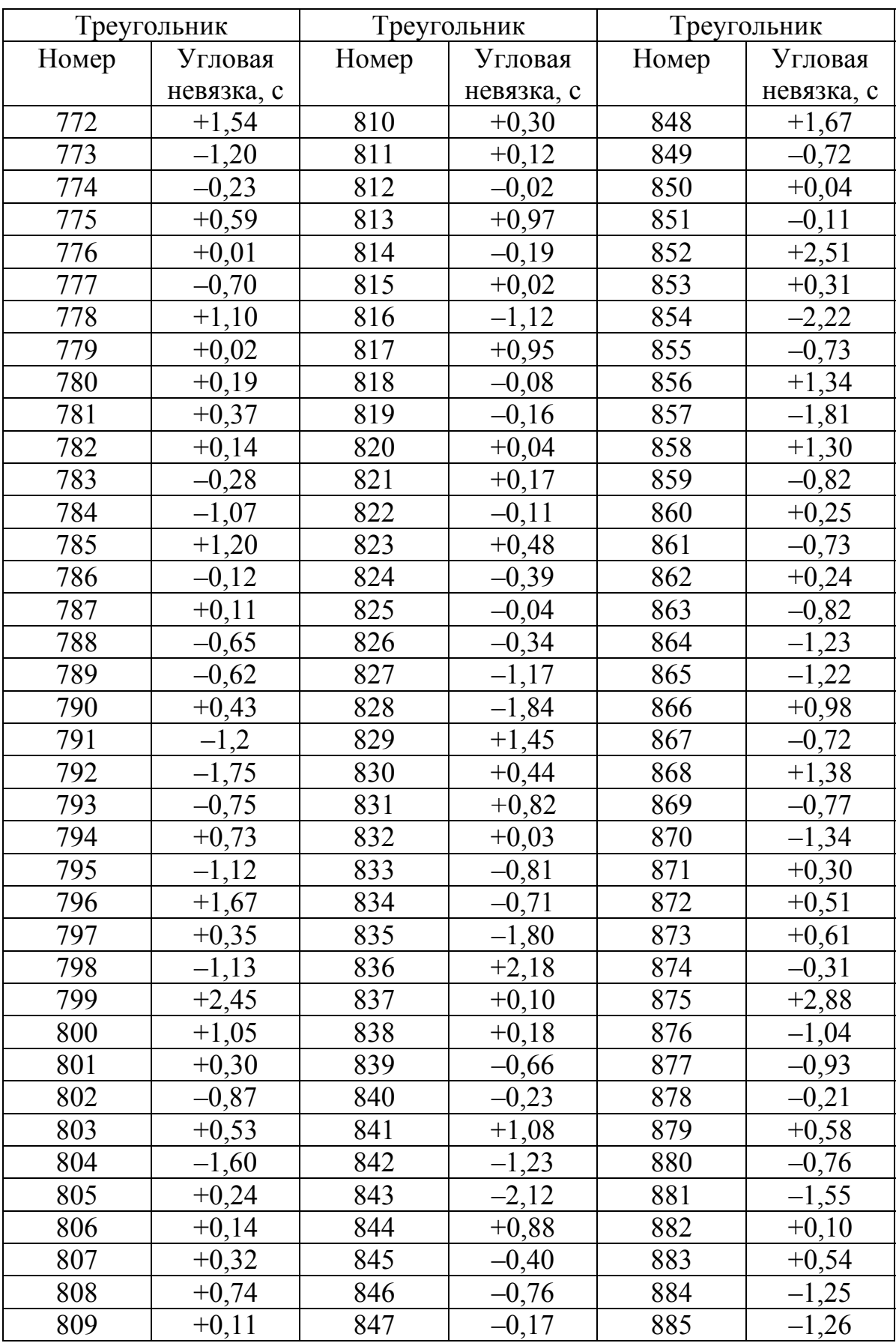

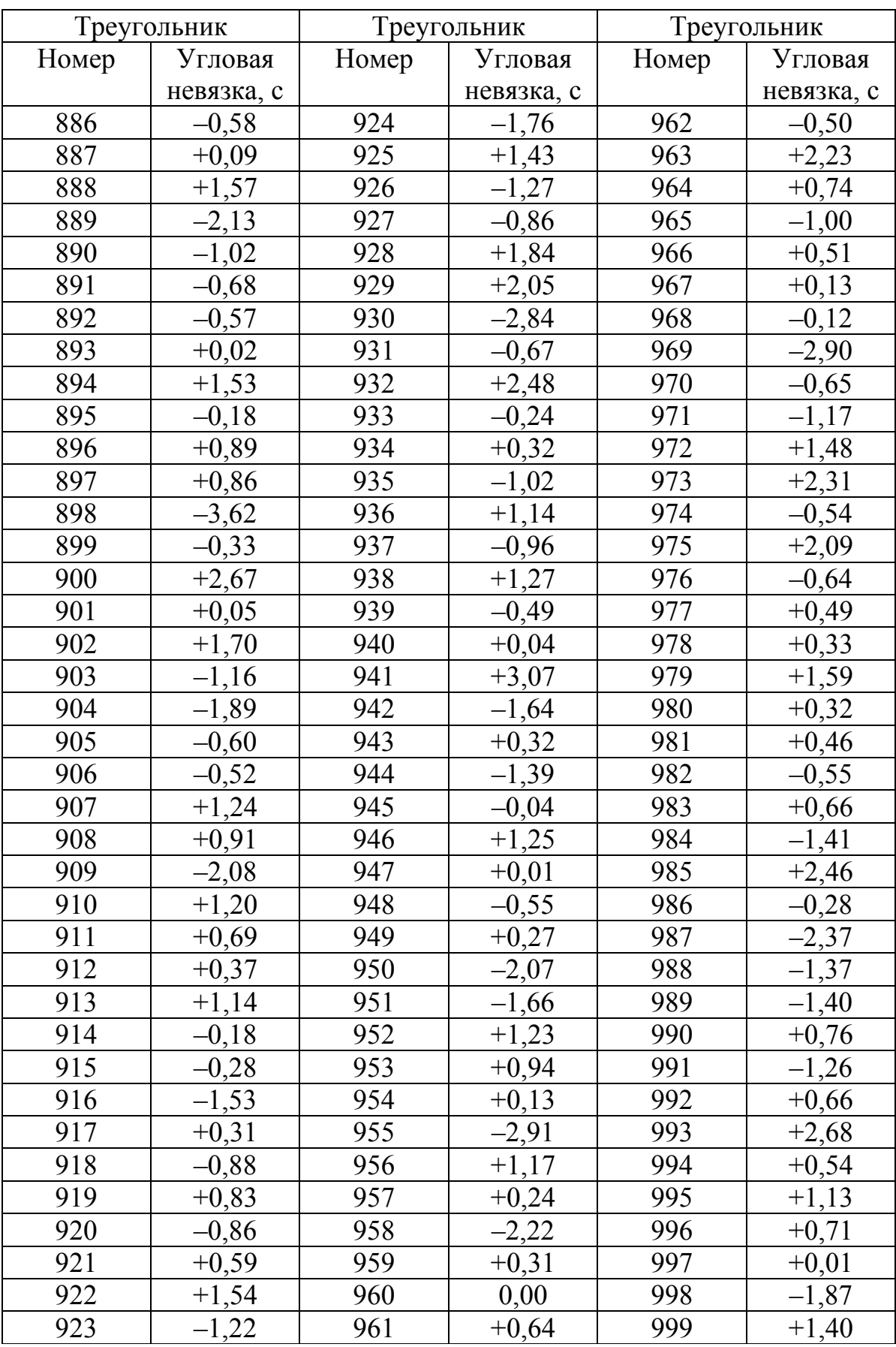

# Приложение 2

# Исходные данные <sup>к</sup> лабораторной работе № 3

Таблица П.2.1

Средние квадратические погрешности измерения углов <sup>в</sup> теодолитном ходе (Задача 2)

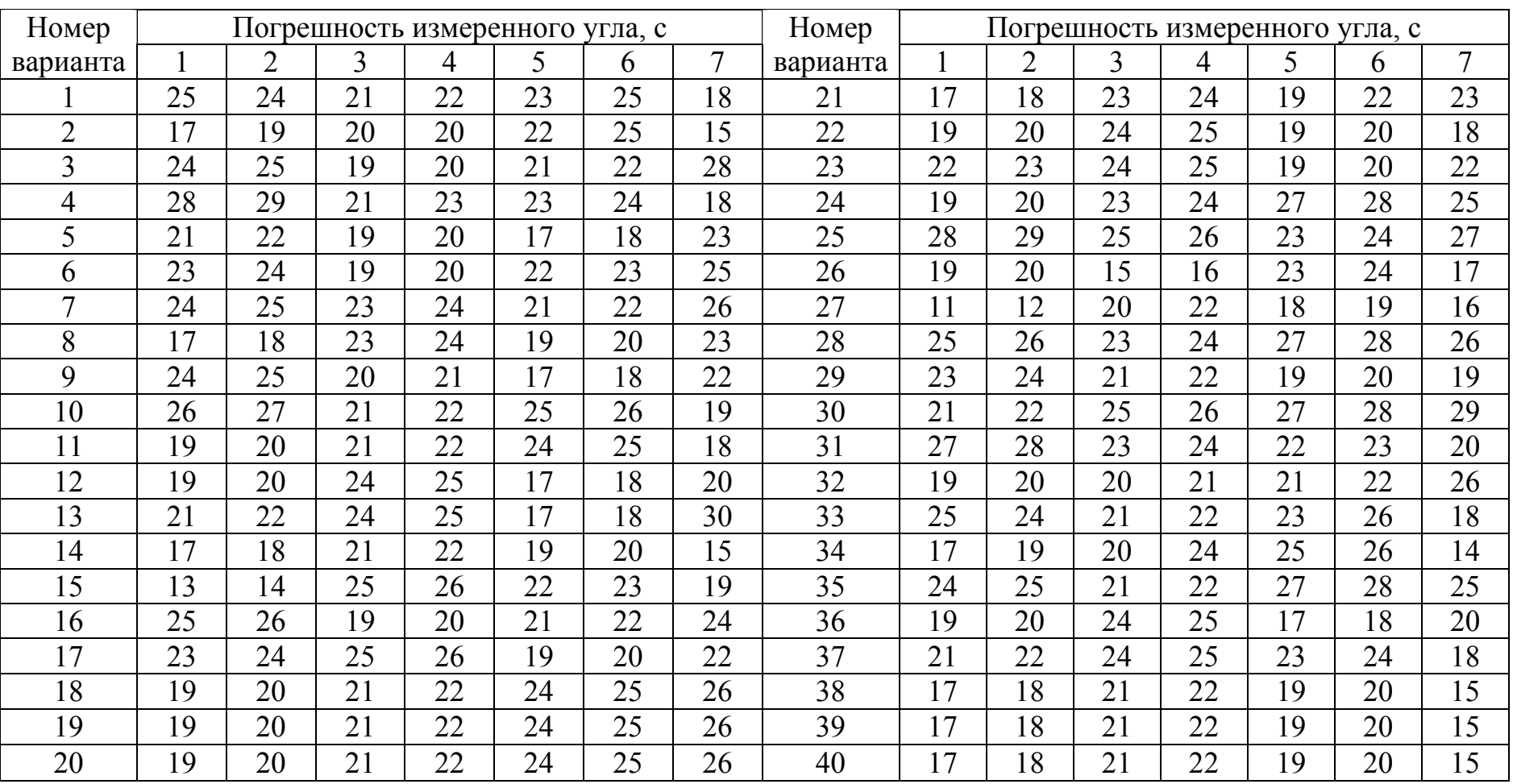

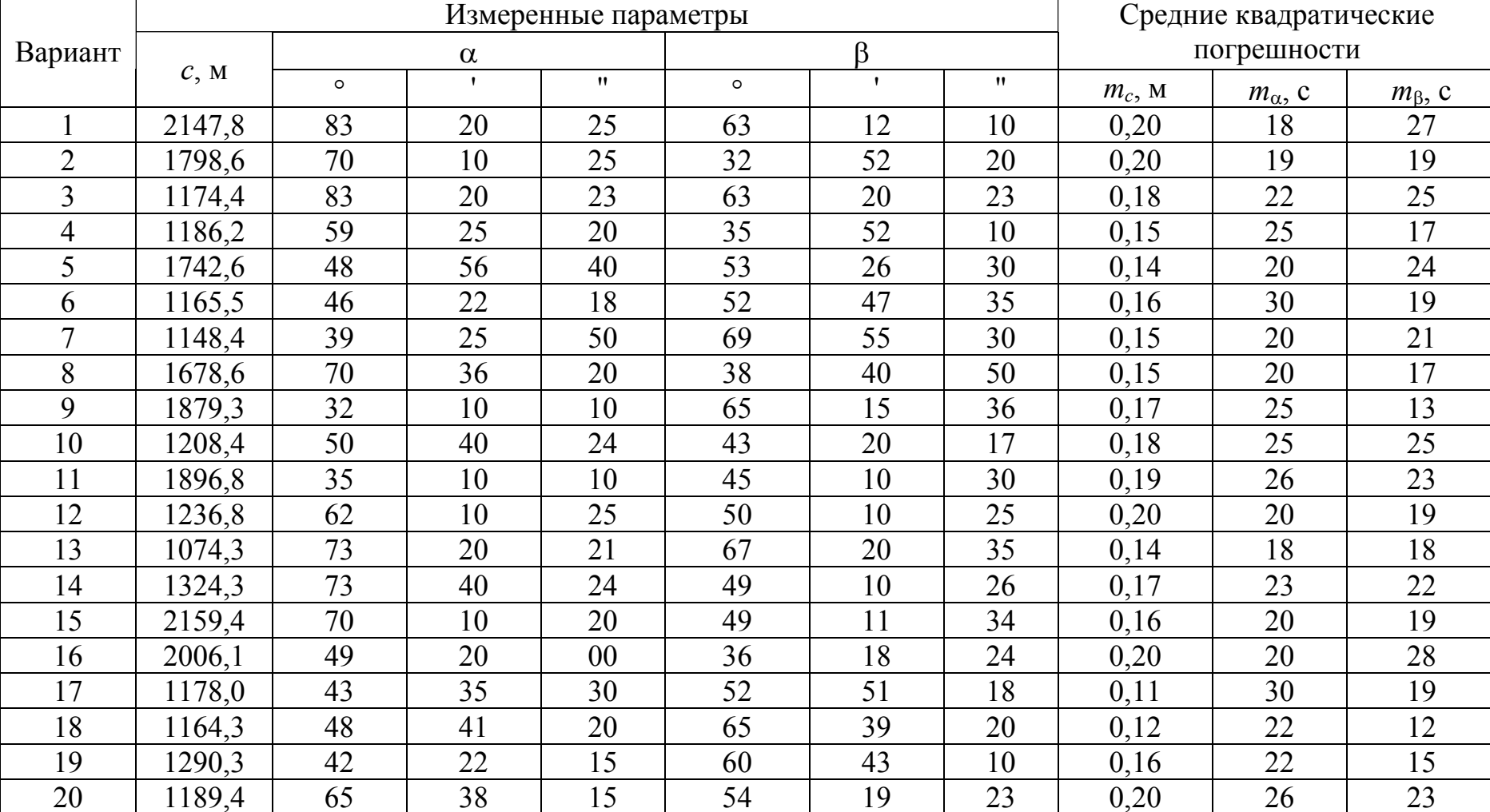

# Измеренные параметры <sup>и</sup> их погрешности <sup>в</sup> прямой линейно-угловой засечке (Задача 3)

|         |        |         | Измеренные параметры |    | Средние квадратические |              |                    |           |                  |                 |
|---------|--------|---------|----------------------|----|------------------------|--------------|--------------------|-----------|------------------|-----------------|
| Вариант |        |         | $\alpha$             |    |                        | β            |                    |           | погрешности      |                 |
|         | C, M   | $\circ$ | $\mathbf{I}$         | 11 | $\circ$                | $\mathbf{I}$ | $\pmb{\mathsf{H}}$ | $m_c$ , M | $m_{\alpha}$ , c | $m_{\beta}$ , c |
| 21      | 2646,2 | 47      | 27                   | 19 | 51                     | 49           | 50                 | 0,15      | 30               | 21              |
| 22      | 2390,5 | 33      | 18                   | 25 | 47                     | 29           | 15                 | 0,22      | 23               | 27              |
| 23      | 2390,5 | 32      | 17                   | 24 | 47                     | 29           | 15                 | 0,21      | 23               | 26              |
| 24      | 1968,4 | 56      | 10                   | 15 | 66                     | 50           | 10                 | 0,25      | 20               | 20              |
| 25      | 1135,2 | 60      | 39                   | 45 | 31                     | 17           | 08                 | 0,15      | 15               | 20              |
| 26      | 1235,4 | 49      | 48                   | 53 | 50                     | 40           | 12                 | 0,20      | 26               | 24              |
| 27      | 2189,7 | 40      | 10                   | 22 | 60                     | 14           | 20                 | 0,30      | 26               | 20              |
| 28      | 1182,6 | 57      | 25                   | 45 | 35                     | 53           | 10                 | 0,14      | 22               | 15              |
| 29      | 1189,2 | 48      | 51                   | 10 | 62                     | 32           | 50                 | 0,14      | 25               | 28              |
| 30      | 1308,5 | 44      | 20                   | 30 | 49                     | 20           | 20                 | 0,20      | 20               | 25              |
| 31      | 1968,4 | 50      | 10                   | 15 | 60                     | 56           | 10                 | 0,13      | 20               | 20              |
| 32      | 3464,8 | 42      | 27                   | 19 | 51                     | 49           | 50                 | 0,15      | 30               | 23              |
| 33      | 2189,4 | 65      | 38                   | 15 | 54                     | 19           | 23                 | 0,24      | 26               | 25              |
| 34      | 1290,3 | 42      | 22                   | 15 | 60                     | 43           | 10                 | 0,12      | 22               | 28              |
| 35      | 1164,3 | 48      | 41                   | 20 | 65                     | 39           | 20                 | 0,16      | 22               | 25              |
| 36      | 1178,1 | 43      | 35                   | 30 | 52                     | 51           | 18                 | 0,12      | 30               | 25              |
| 37      | 2748,5 | 66      | 28                   | 15 | 32                     | 44           | 18                 | 0,13      | 10               | 22              |
| 38      | 1548,5 | 45      | 18                   | 30 | 48                     | 26           | 53                 | 0,28      | 23               | 28              |
| 39      | 1436,9 | 53      | 13                   | 56 | 55                     | 18           | 34                 | 0,35      | 28               | 14              |
| 40      | 2356,4 | 54      | 12                   | 48 | 33                     | 27           | 16                 | 0,26      | 16               | 31              |

Продолжение табл. П.2.2

Измеренные параметры <sup>и</sup> их погрешности при тригонометрическом нивелировании (Задача 4)

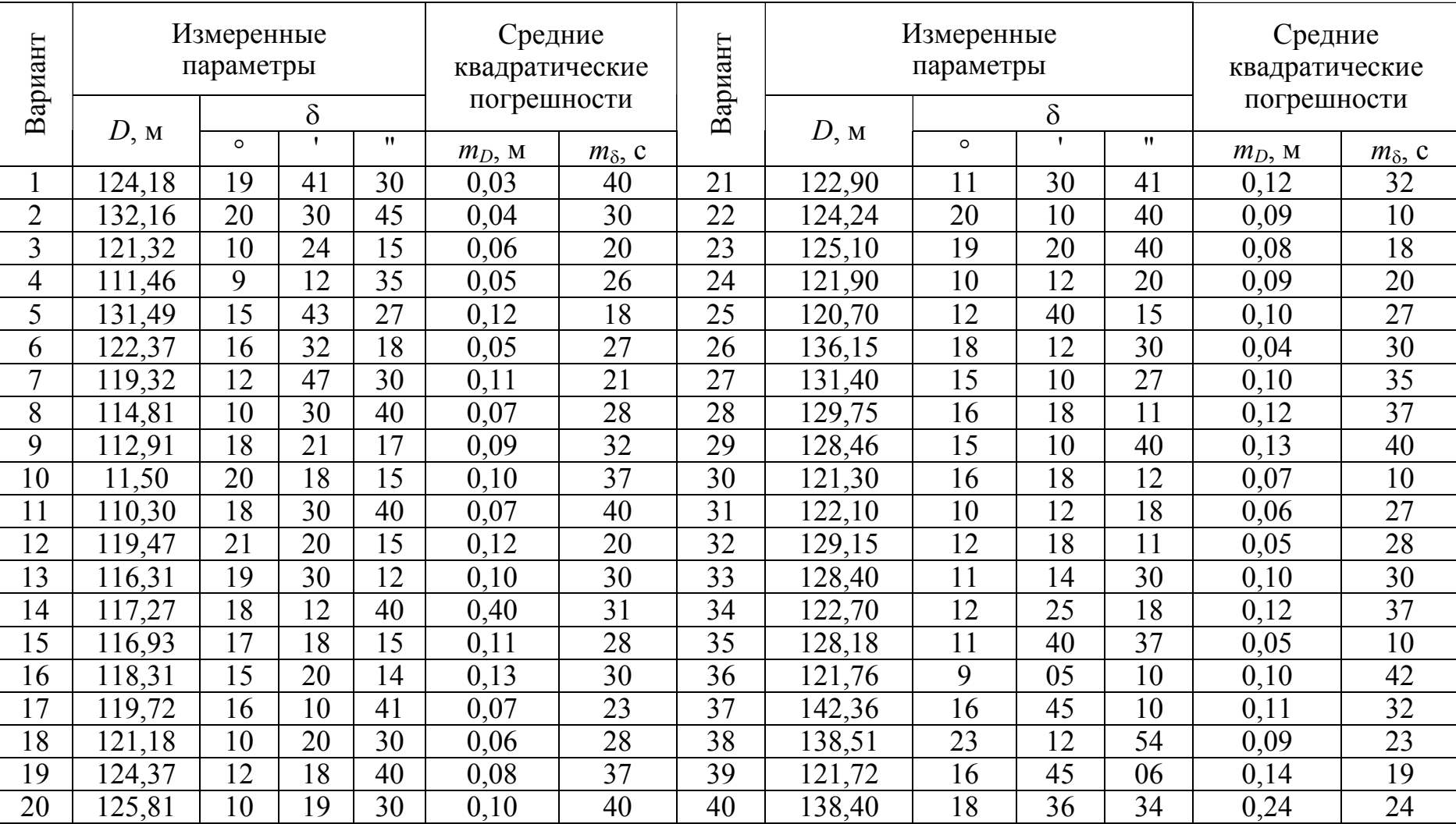

Измеренные параметры <sup>и</sup> их погрешности для определения площади треугольника (Задача 5)

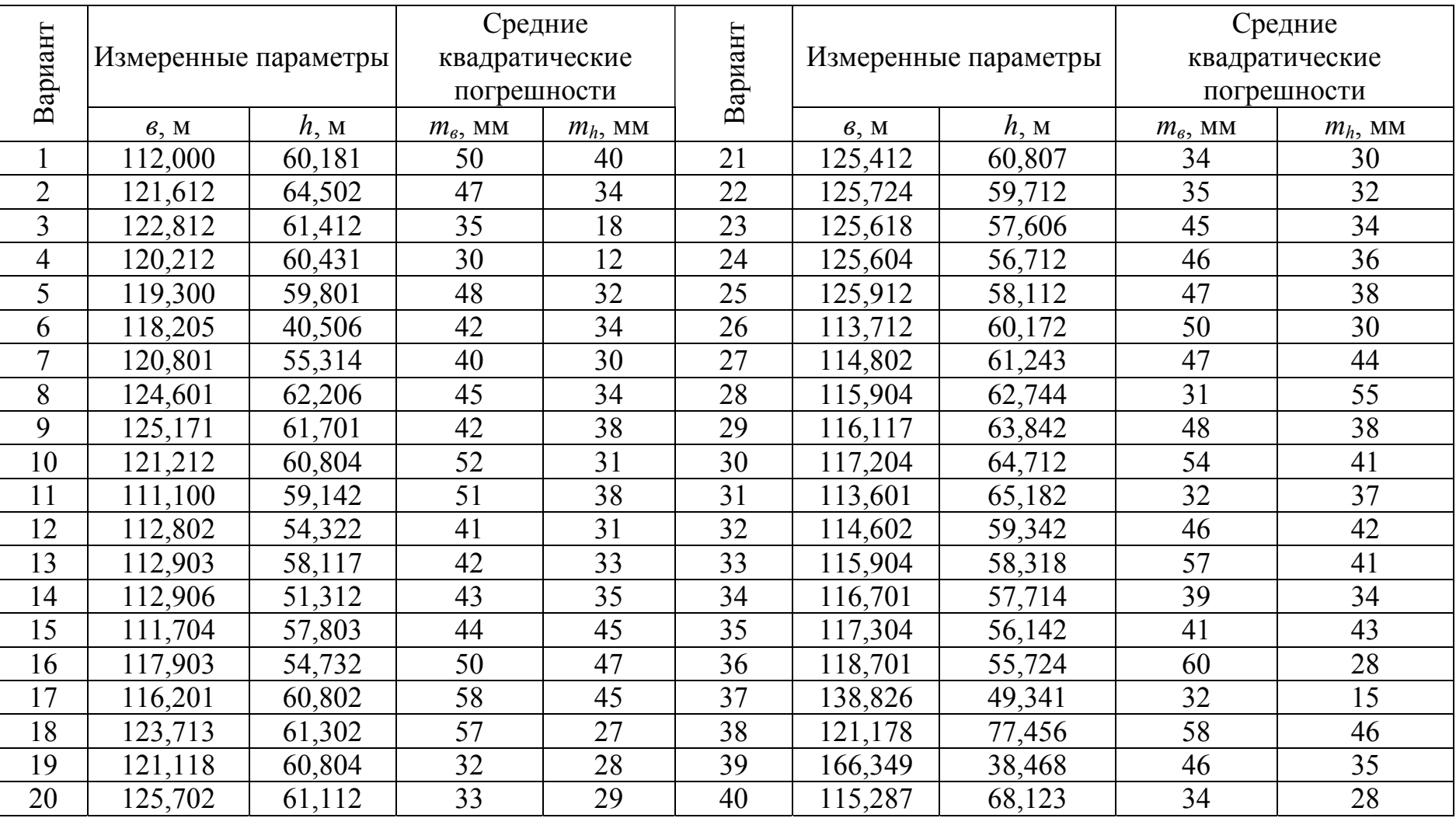

#### Измеренные параметры Средние | Измеренные параметры  $\gamma$ Средние квадратические погрешности  $\frac{a}{b}$   $\begin{array}{c|c} a, m & c, M \end{array}$   $\begin{array}{c|c} \gamma \\ \gamma \end{array}$ Средние квадратические погрешности  $\begin{array}{c|c|c}\n\hline\n\text{P} & \text{P} \\
\hline\n\text{B} & \text{A} \\
\hline\n\text{A} & \text{A} \\
\hline\n\text{A} & \text{A} \\
\hline\n\text{A} & \text{A} \\
\hline\n\text{A} & \text{A} \\
\hline\n\text{B} & \text{B} \\
\hline\n\text{C} & \text{M} \\
\hline\n\text{A} & \text{B} \\
\hline\n\text{A} & \text{B} \\
\hline\n\text{C} & \text{M} \\
\hline\n\text{A} & \text{B} \\
\hline\n\text{C} & \text{M}$  $\mathcal{C}$   $\left| m_a, \text{MM} \right| m_c, \text{MM} \left| m_a, \text{C} \right|$  $\begin{array}{c|c|c}\n\hline\n\text{H3MepeHHblu}\n\hline\n\text{mapamerpbl}\n\hline\n\text{mapamerpbl}\n\hline\n\text{mapamerpbl}\n\hline\n\end{array}$  $\mid m_a, \text{MM} \mid m_c \text{MM}$  $m_{\alpha}$ , c  $1 \mid 3.5 \mid 2.4 \mid 1 \mid 20 \mid 2 \mid 1 \mid 15 \mid 21 \mid 4.7 \mid 2.5 \mid 2 \mid 36 \mid 3 \mid 1 \mid 18$ 2  $2$   $2,7$   $1,9$   $2$   $3$   $40$   $3$   $2$   $22$   $25$   $22$   $4,3$   $2,4$   $1$   $41$   $1$   $1$   $4$   $1$   $20$ 3 | 1,8 | 3,4 | 1 | 50 | 2 | 3 | 10 | 23 | 4,1 | 3,0 | 2 | 00 | 2 | 0 | 13 4 3,0 2,0 2 00 1 2 15 24 4,4 2,7 1 44 1 2 14  $5 \mid 3,1 \mid 2,2 \mid 1 \mid 54 \mid 2 \mid 1 \mid 13 \mid 25 \mid 4,5 \mid 1,9 \mid 2 \mid 00 \mid 3 \mid 1 \mid 15$ 6 | 3,4 | 1,8 | 1 | 20 | 1 | 2 | 20 | 26 | 4,5 | 2,4 | 2 | 00 | 2 | 1 | 12 7 | 3,6 | 2,2 | 1 | 30 | 2 | 1 | 14 | 27 | 4,4 | 1,9 | 1 | 44 | 3 | 2 | 20  $8$  | 3,2 | 1,7 | 1 | 25 | 5 | 3 | 30 | 28 | 4,1 | 3,4 | 2 | 00 | 2 | 3 | 16 9 2,6 1,5 1 2 3 3 2 19 29 3,4 2,0 1 41 1 2 18  $10 \mid 3,8 \mid 1,9 \mid 2 \mid 06 \mid 4 \mid 1 \mid 21 \mid 30 \mid 4,7 \mid 2,2 \mid 2 \mid 36 \mid 2 \mid 1 \mid 20$  $11 \mid 2,5 \mid 1,4 \mid 2 \mid 50 \mid 3 \mid 1 \mid 30 \mid 31 \mid 4,2 \mid 1,8 \mid 1 \mid 50 \mid 1 \mid 2 \mid 20$  $12 \mid 3,3 \mid 2,0 \mid 2 \mid 10 \mid 2 \mid 3 \mid 25 \mid 32 \mid 4,0 \mid 2,2 \mid 2 \mid 40 \mid 2 \mid 1 \mid 15$ 13 | 2,9 | 1,6 | 1 | 48 | 1 | 1 | 18 | 33 | 3,8 | 1,7 | 2 | 25 | 5 | 3 | 45 14 | 2,1 | 1,3 | 2 | 24 | 2 | 3 | 35 | 34 | 3,0 | 1,5 | 1 | 47 | 3 | 2 | 24 15 | 2,8 | 1,7 | 1 | 18 | 2 | 2 | 15 | 35 | 2,4 | 1,9 | 2 | 30 | 4 | 1 | 20 16 | 2,4 | 1,2 | 2 | 30 | 2 | 3 | 50 | 36 | 2,8 | 1,4 | 1 | 18 | 3 | 1 | 19  $17 \mid 3,0 \mid 1,7 \mid 1 \mid 47 \mid 4 \mid 1 \mid 20 \mid 37 \mid 3,6 \mid 2,1 \mid 3 \mid 12 \mid 1 \mid 2 \mid 25$ 18 3,8 2,1 2 25 1 3 25 38 2,4 3,6 4 18 3 3 3 18 19 4,0 2,7 2 40 4 2 20 39 4,8 2,6 1 36 4 6 30 20 | 4,2 | 2,9 | 1 | 50 | 2 | 3 | 15 | 40 | 4,9 | 5,4 | 2 | 48 | 6 | 5 | 18

## Измеренные параметры треугольника <sup>и</sup> их погрешности (Задача 6)

Таблица $\Pi.2.6$ 

| Вари-          | Функция                               |              | Аргументы      |                    | Вари- | Функция                                |            |      | Аргументы          |
|----------------|---------------------------------------|--------------|----------------|--------------------|-------|----------------------------------------|------------|------|--------------------|
| ант            |                                       | $m_{v}$ , MM | x, M           | $\alpha$ , $\circ$ | ант   |                                        | $m_v$ , MM | x, M | $\alpha$ , $\circ$ |
| $\mathbf{1}$   | $y = x / \cos \alpha$                 | 50           | 15             | 30                 | 21    | $y = x(1 + \text{tg}\alpha)$           | 50         | 25   | 8                  |
| $\overline{2}$ | $y = x / \sin \alpha$                 | 40           | 17             | 10                 | 22    | $\overline{v} = x^2 / \text{tg}\alpha$ | 30         | 19   | $\overline{7}$     |
| 3              | $y = x / \text{tg}\alpha$             | 25           | 20             | 5                  | 23    | $\sqrt{y = x^2 / \text{tg}^2} \alpha$  | 25         | 20   | 5                  |
| $\overline{4}$ | $\overline{v} = x / \text{ctg}\alpha$ | 30           | 25             | 40                 | 24    | $v = x^2(1-\cos \alpha)$               | 15         | 21   | $\overline{3}$     |
| 5              | $y = x \cos \alpha$                   | 20           | 30             | 50                 | 25    | $y = x \text{tg}^2 \alpha$             | 10         | 22   | $\overline{2}$     |
| 6              | $y = x \sin \alpha$                   | 15           | 12             | 20                 | 26    | $y = x/(1 - \cos \alpha)$              | 50         | 23   | $\overline{4}$     |
| $\overline{7}$ | $y = x \text{tg}\alpha$               | 10           | 14             | 12                 | 27    | $\overline{y=x^2}/ctg\alpha$           | 40         | 21   | 6                  |
| 8              | $y = xctg\alpha$                      | 40           | 13             | 18                 | 28    | $y = 2x / \cos \alpha$                 | 50         | 25   | 8                  |
| 9              | $y = x^2 \sin \alpha$                 | 50           | 10             | 24                 | 29    | $y = x/(1 - \sin \alpha)$              | 30         | 26   | 10                 |
| 10             | $\overline{v} = x^2 \cos \alpha$      | 10           | $\overline{7}$ | 28                 | 30    | $\overline{v} = x^2 (1 + \cos \alpha)$ | 15         | 27   | 12                 |
| 11             | $y = x(1 - \cos \alpha)$              | 20           | 18             | 32                 | 31    | $y = (x^2)/(5 \sin \alpha)$            | 20         | 28   | 14                 |
| 12             | $\overline{v} = x(1 - \sin \alpha)$   | 30           | 11             | 40                 | 32    | $\overline{v} = 3x / \text{tg}\alpha$  | 10         | 29   | 16                 |
| 13             | $v = x^3 / \cos^2 \alpha$             | 15           | 12             | $\tau$             | 33    | $v = x/(1 - \text{tg}\alpha)$          | 35         | 30   | 18                 |
| 14             | $y = x^3 / \sin^2 \alpha$             | 25           | 13             | 14                 | 34    | $\sqrt{y=x^2}/\text{tg}^2\alpha$       | 40         | 31   | 20                 |
| 15             | $\sqrt{y = x^2}/\sin^2 \alpha$        | 35           | 14             | 18                 | 35    | $v = x/(1 + ctg\alpha)$                | 10         | 32   | 22                 |
| 16             | $y = x^2 / \cos \alpha$               | 50           | 15             | 26                 | 36    | $y = 6x^2 / ctg\alpha$                 | 25         | 15   | 24                 |
| 17             | $v = x^2 / ctg\alpha$                 | 10           | 16             | 13                 | 37    | $v = x^3 \sin \alpha$                  | 30         | 14   | 26                 |
| 18             | $y = x/(1 + \sin \alpha)$             | 40           | 17             | 11                 | 38    | $y = x^2$ ctg $\alpha$                 | 50         | 13   | 28                 |
| 19             | $\sqrt{v = x^2 / ctg\alpha}$          | 40           | 17             | 11                 | 39    | $y = x(1 + \cos \alpha)$               | 50         | 13   | 28                 |
| 20             | $y = x/(1 + ctg\alpha)$               | 40           | 17             | 11                 | 40    | $y = x(1 + ctg\alpha)$                 | 50         | 13   | 28                 |

Исходные данные для определения погрешностей аргументов (Задача 7)

# Приложение 3

# Исходные данные <sup>к</sup> лабораторной работе №4

Таблица П.3.1

# Погрешности измерений <sup>в</sup> подземном полигоне (Задача 1)

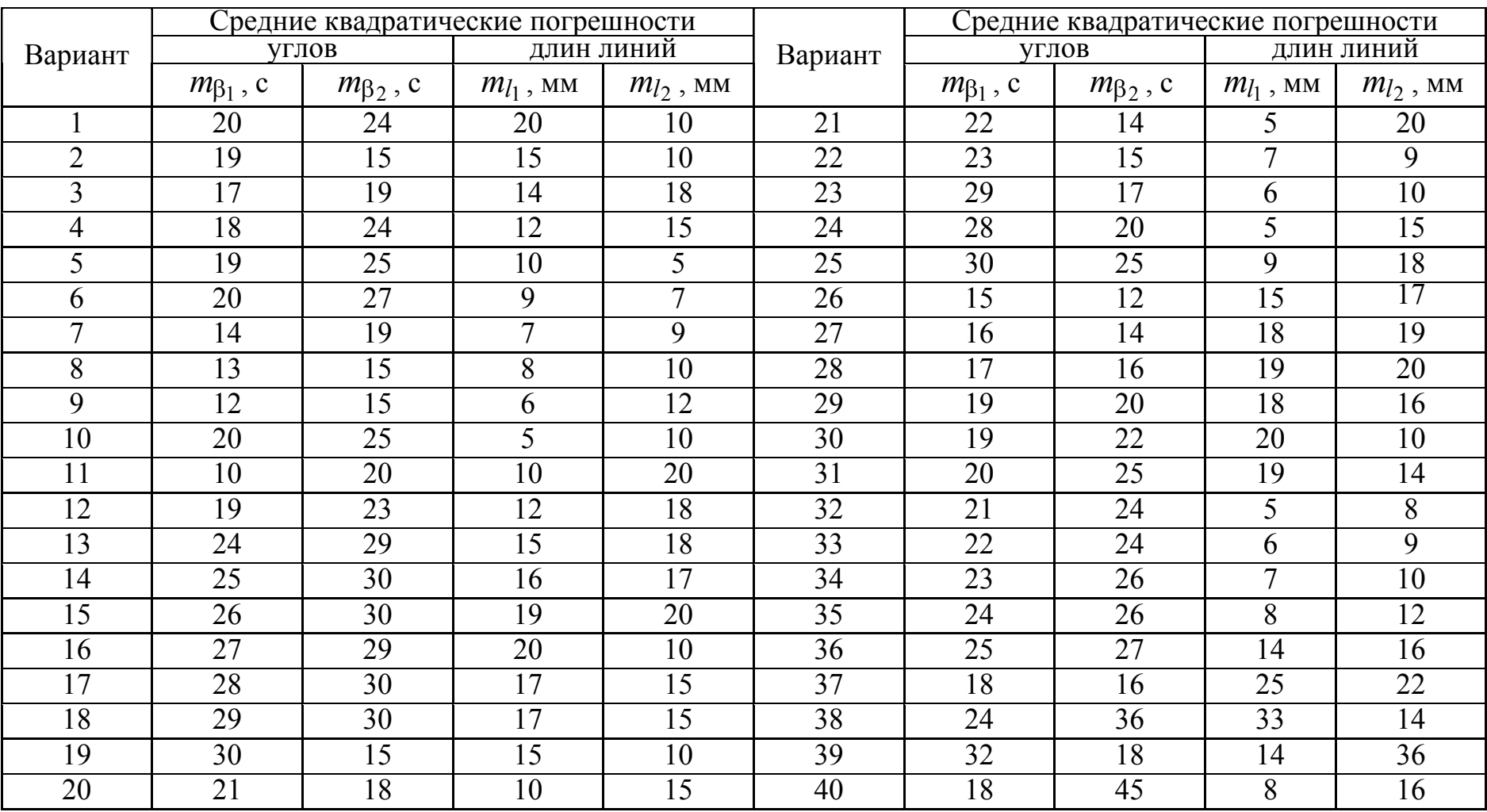

# Результаты неравноточных измерений <sup>в</sup> треугольнике (Задача 2)

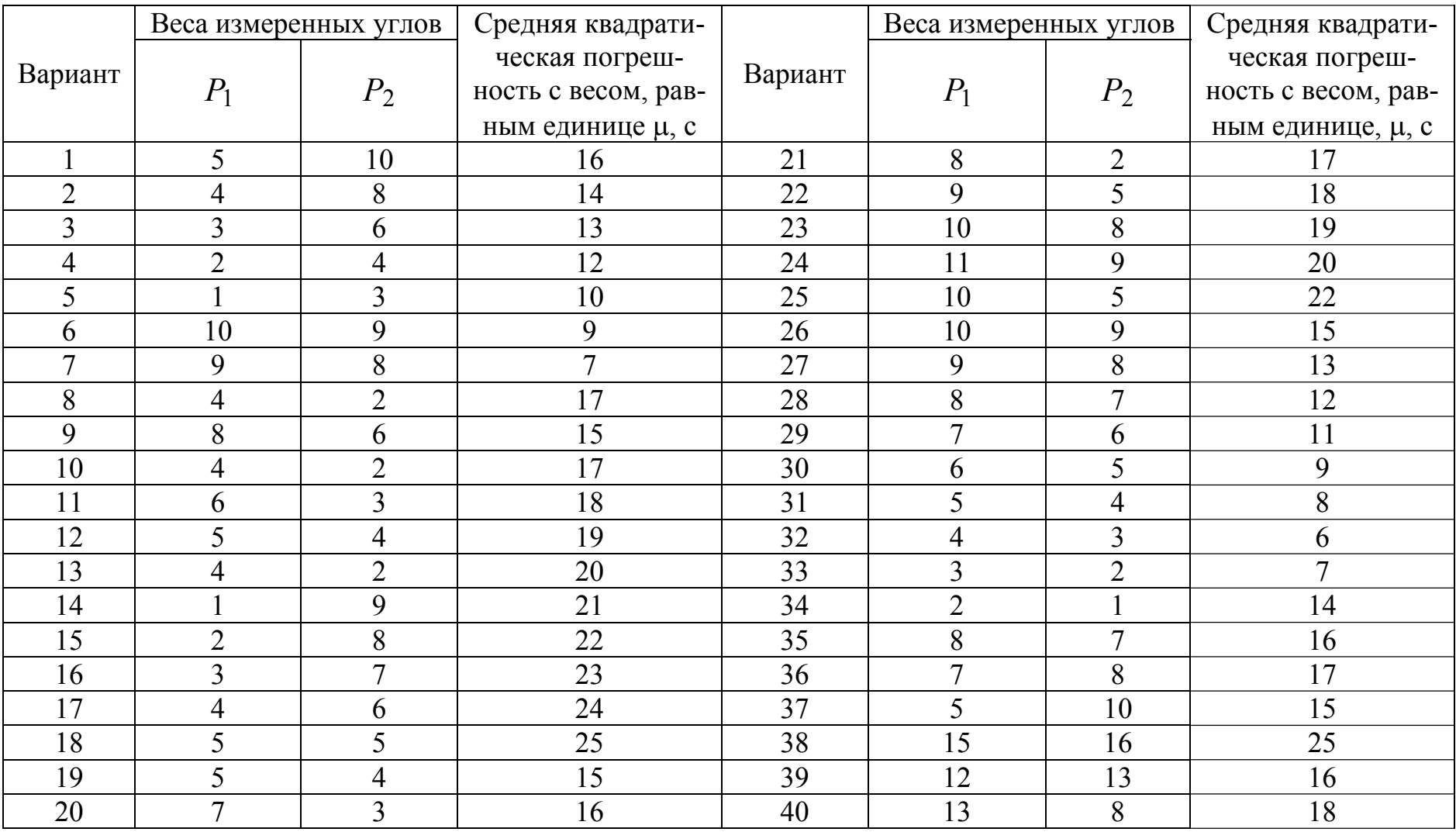

# Измеренные значения аргументов <sup>и</sup> их погрешности (Задача 4)

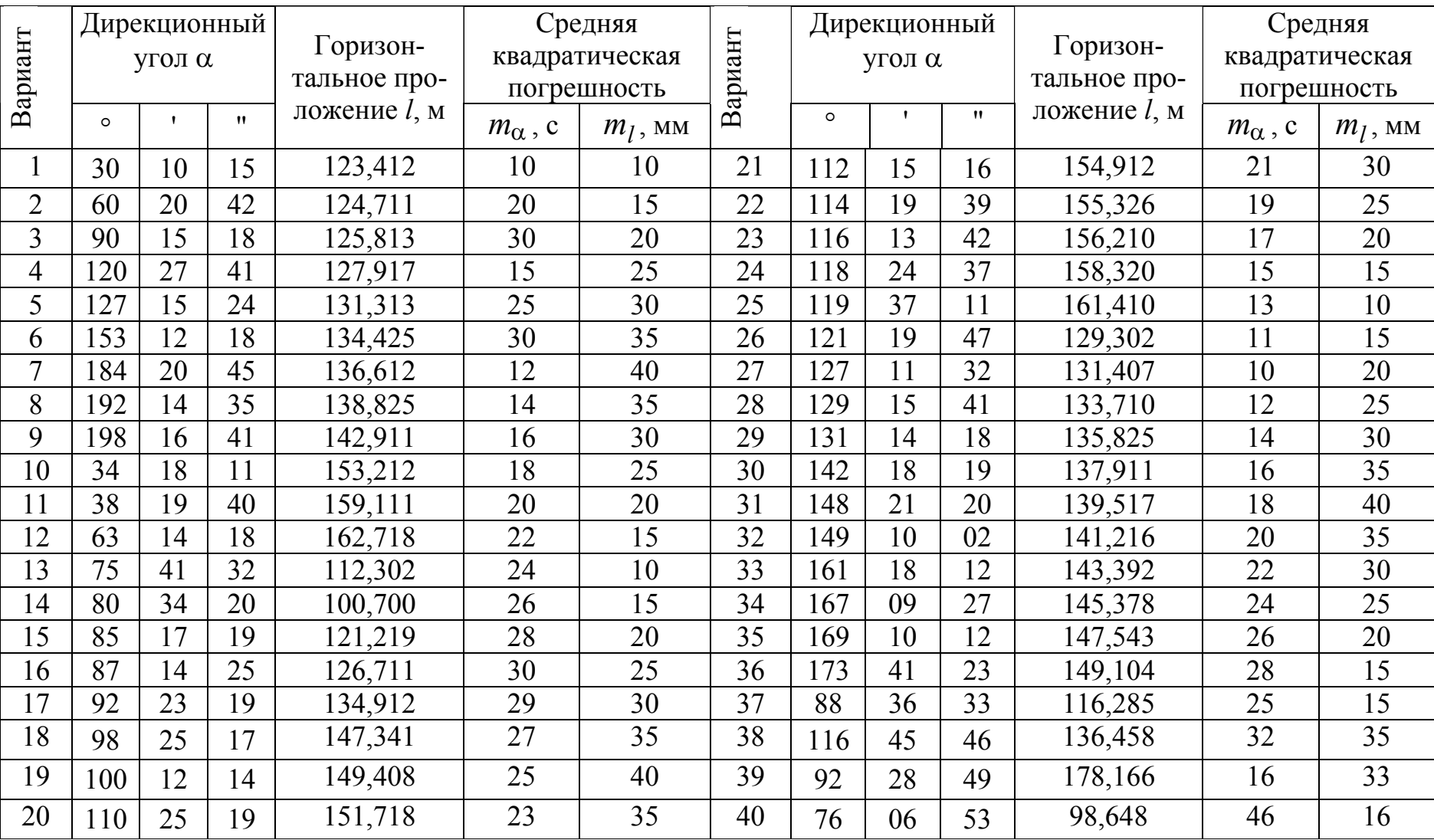

# Приложение 4

# Исходные данные <sup>к</sup> лабораторной работе № 5

Таблица П.4.1

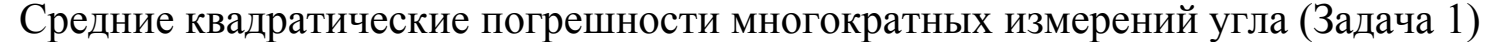

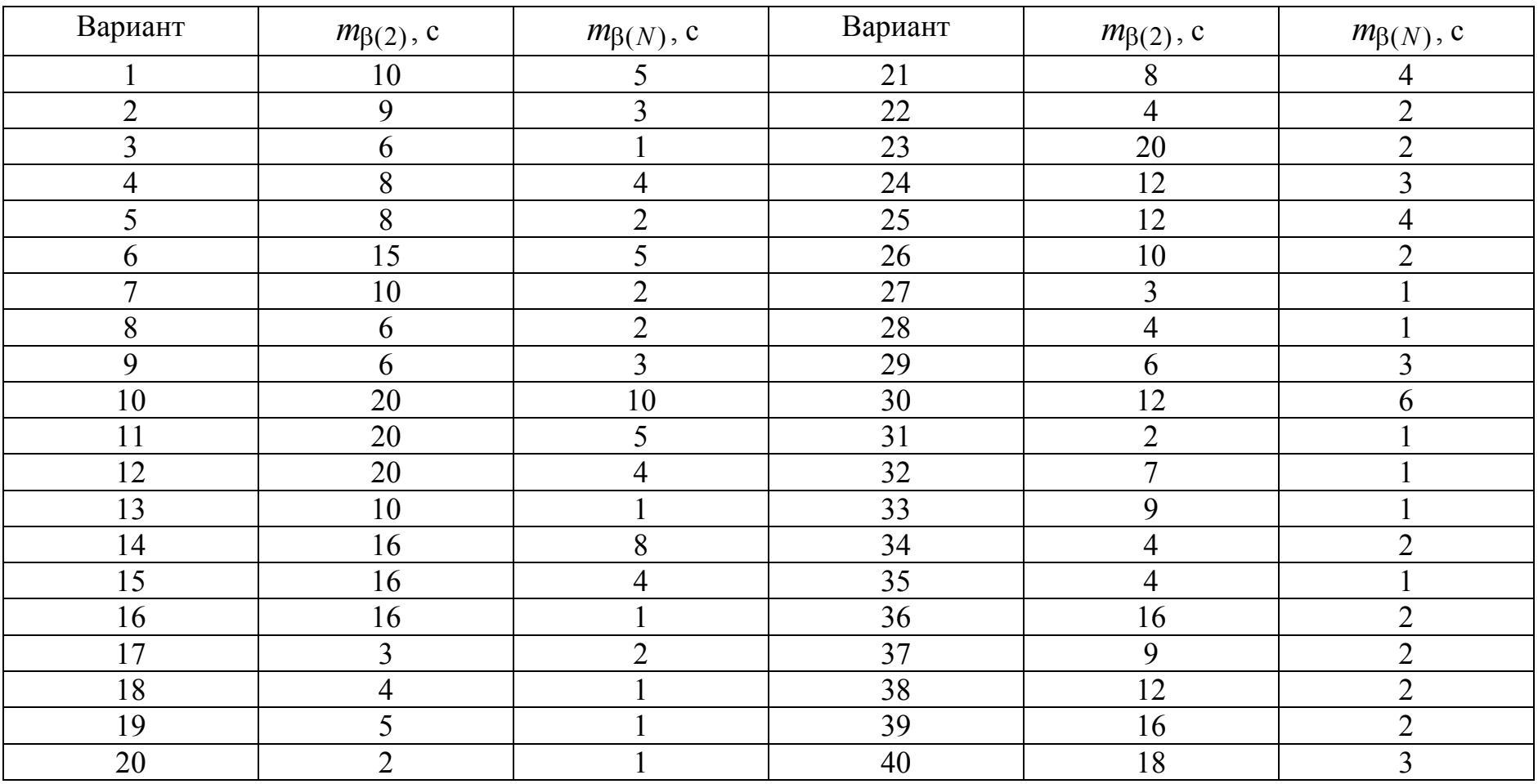

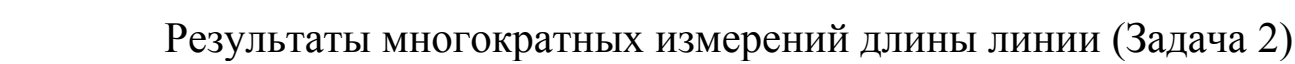

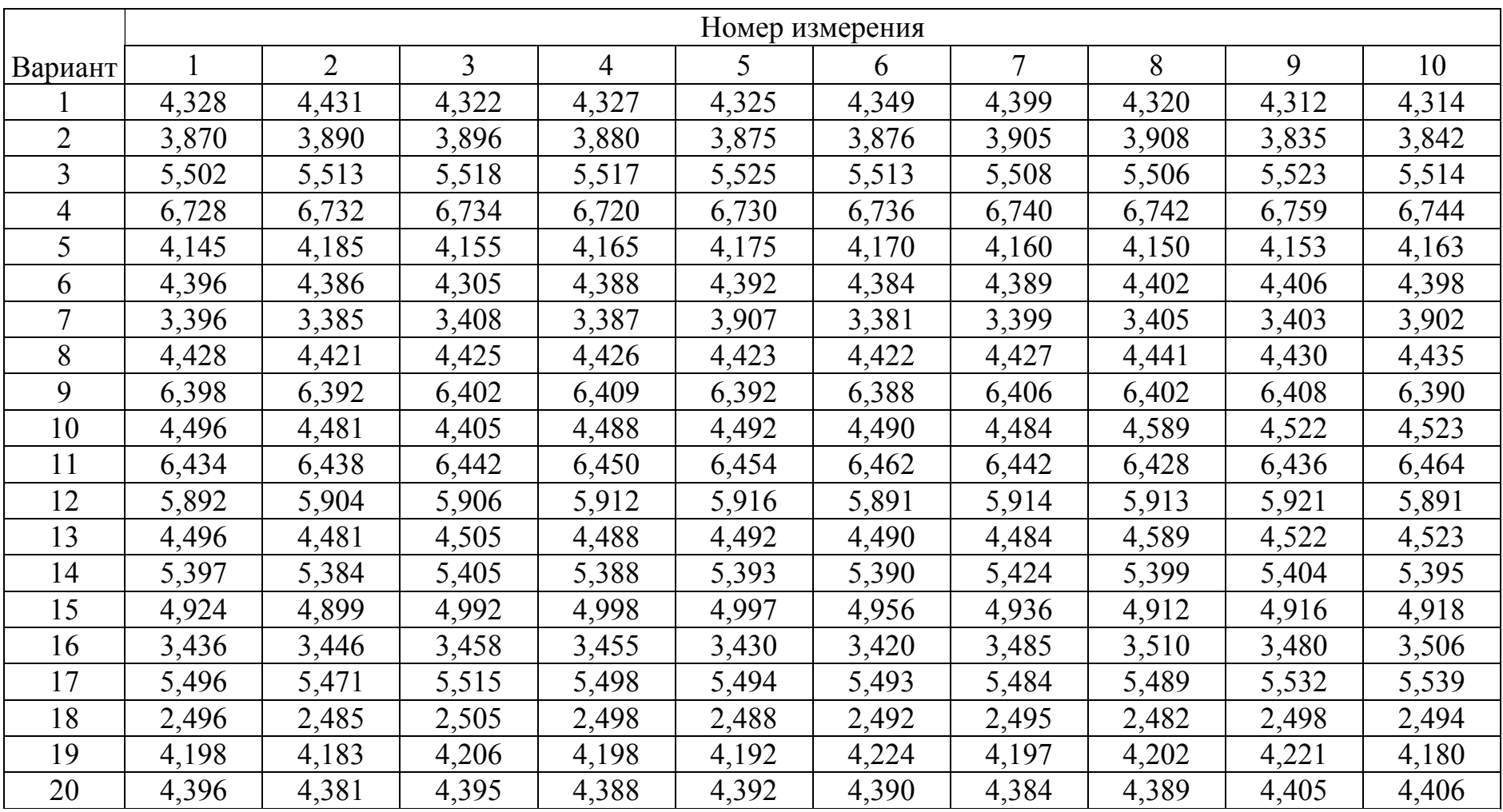

|         |       |                |                |                |       | Номер измерения |                |       |       |       |
|---------|-------|----------------|----------------|----------------|-------|-----------------|----------------|-------|-------|-------|
| Вариант |       | $\overline{2}$ | $\overline{3}$ | $\overline{4}$ | 5     | 6               | $\overline{7}$ | 8     | 9     | 10    |
| 21      | 4,286 | 4,282          | 4,273          | 4,288          | 4,291 | 4,296           | 4,294          | 4,279 | 4,283 | 4,290 |
| 22      | 2,396 | 2,389          | 2,405          | 2,408          | 2,392 | 2,397           | 2,384          | 2,389 | 2,401 | 2,391 |
| 23      | 4,594 | 4,621          | 4,621          | 4,618          | 4,604 | 4,590           | 4,598          | 4,592 | 4,595 | 4,591 |
| 24      | 5,252 | 5,258          | 5,260          | 5,262          | 5,250 | 5,259           | 5,263          | 5,264 | 5,263 | 5,253 |
| 25      | 4,406 | 4,383          | 4,385          | 4,388          | 4,382 | 4,390           | 4,389          | 4,381 | 4,396 | 4,411 |
| 26      | 4,396 | 4,386          | 4,398          | 4,389          | 4,392 | 4,390           | 4,387          | 4,415 | 4,393 | 4,401 |
| 27      | 3,649 | 3,638          | 3,642          | 3,639          | 3,625 | 3,656           | 3,645          | 3,640 | 3,632 | 3,630 |
| 28      | 5,892 | 5,930          | 5,932          | 5,936          | 5,898 | 5,912           | 5,922          | 5,934 | 5,930 | 5,932 |
| 29      | 4,564 | 4,621          | 4,618          | 4,604          | 4,590 | 4,598           | 4,560          | 4,595 | 4,620 | 4,608 |
| 30      | 2,496 | 2,485          | 2,505          | 2,498          | 2,492 | 2,495           | 2,482          | 2,498 | 2,488 | 2,536 |
| 31      | 5,496 | 5,471          | 5,505          | 5,498          | 5,494 | 5,493           | 5,484          | 5,489 | 5,532 | 5,523 |
| 32      | 6,434 | 6,438          | 6,442          | 6,450          | 6,454 | 6,462           | 6,442          | 6,428 | 6,436 | 6,464 |
| 33      | 4,198 | 4,183          | 4,206          | 4,198          | 4,192 | 4,224           | 4,197          | 4,202 | 4,221 | 4,192 |
| 34      | 4,496 | 4,481          | 4,505          | 4,488          | 4,492 | 4,490           | 4,484          | 4,489 | 4,522 | 4,523 |
| 35      | 3,436 | 3,446          | 3,458          | 3,455          | 3,430 | 3,420           | 3,485          | 3,510 | 3,480 | 3,450 |
| 36      | 5,892 | 5,904          | 5,906          | 5,912          | 5,916 | 5,891           | 5,914          | 5,913 | 5,921 | 5,891 |
| 37      | 6,245 | 6,255          | 6,234          | 6,254          | 6,248 | 6,233           | 6,249          | 6,262 | 6,270 | 6,233 |
| 38      | 8,568 | 8,570          | 8,566          | 8,546          | 8,540 | 8,533           | 8,546          | 8,599 | 8,560 | 8,556 |
| 39      | 3,269 | 3,310          | 3,279          | 3,288          | 3,279 | 3,298           | 3,303          | 3,309 | 3,266 | 3,285 |
| 40      | 7,414 | 7,458          | 7,424          | 7,489          | 7,458 | 7,425           | 7,435          | 7,436 | 7,483 | 7,465 |

Продолжение табл. П.4.2

# Приложение 5

# Исходные данные <sup>к</sup> лабораторной работе № 6

Таблица П.5.1

## Исходные данные для оценки точности

## многократных неравноточных измерений длины линии (Задача 1)

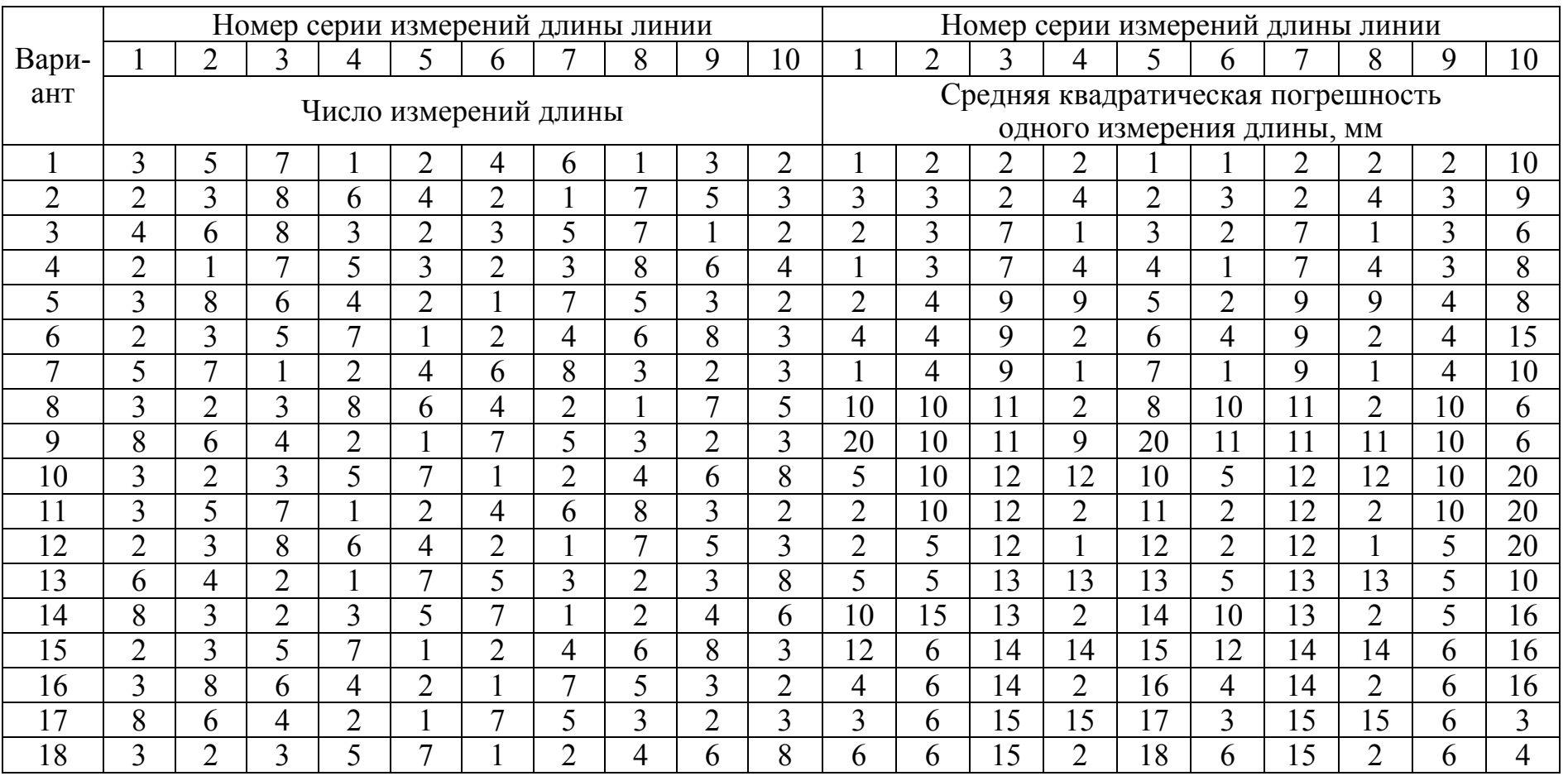

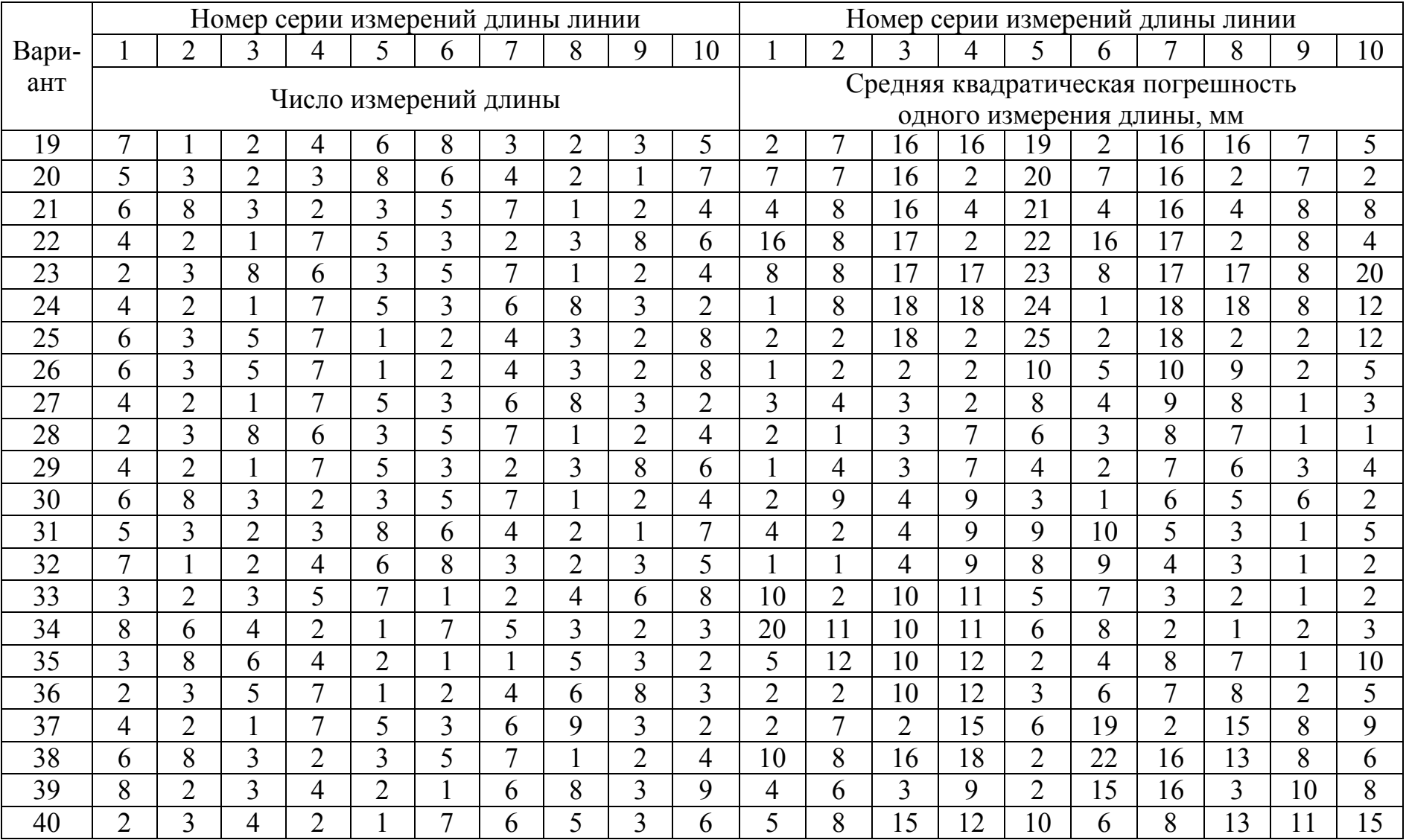

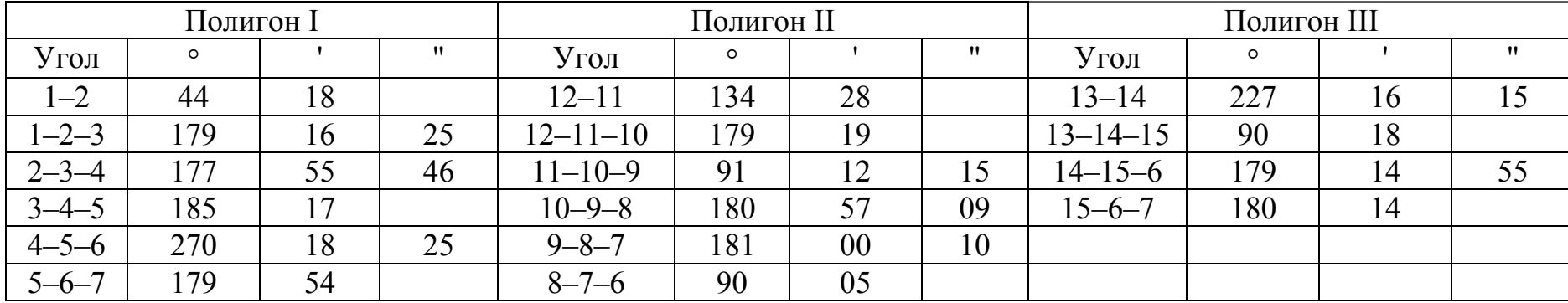

Измеренные горизонтальные <sup>и</sup> исходные дирекционные углы <sup>в</sup> висячих полигонах (Задача 2)

Примечание: Число секунд <sup>в</sup> дирекционных углах 1–2 и 12–11 принять равными номеру варианта. Число секунд (при отсутствии значения) <sup>в</sup> горизонтальных углах каждого полигона принять последовательно равными числу <sup>и</sup> месяцу рождения.

Таблица П.5.3

|                |         |              |                   |                   |                   |              | Номер измерения                    |                   |                   |                   |                   |                   |
|----------------|---------|--------------|-------------------|-------------------|-------------------|--------------|------------------------------------|-------------------|-------------------|-------------------|-------------------|-------------------|
|                |         |              |                   | $\mathbf{I}$      |                   |              | $\mathbf{I}$                       |                   |                   | III               |                   | IV                |
| Вариант        |         |              |                   |                   |                   |              | Номер приема                       |                   |                   |                   |                   |                   |
|                |         |              |                   | $\overline{2}$    | 3                 | 4            |                                    | $\overline{2}$    |                   | $\overline{2}$    | 3                 |                   |
|                |         |              |                   |                   |                   |              | Измеренное значение угла в приемах |                   |                   |                   |                   |                   |
|                | $\circ$ | $\mathbf{r}$ | $^{\prime\prime}$ | $^{\prime\prime}$ | $^{\prime\prime}$ | $\mathbf{H}$ | $^{\prime\prime}$                  | $^{\prime\prime}$ | $^{\prime\prime}$ | $^{\prime\prime}$ | $^{\prime\prime}$ | $^{\prime\prime}$ |
|                | 216     | 23           | 30                | 28                | 20                | 32           | 36                                 | 40                | 45                | 50                | 44                | 15                |
| $\overline{2}$ | 206     | 32           | 30                | 29                | 28                | 26           | 23                                 | 21                | 20                | 18                | 15                | 16                |
| 3              | 204     | 18           | 22                | 24                | 26                | 25           | 24                                 | 23                | 22                | 21                | 20                | 19                |
| 4              | 202     | 16           | 18                | 20                | 22                | 24           | 26                                 | 28                | 25                | 23                | 21                | 30                |
| 5              | 210     | 18           | 20                | 25                | 23                | 20           | 23                                 | 25                | 22                | 28                | 29                | 24                |
| 6              | 215     | 20           | 21                | 22                | 24                | 23           | 25                                 | 26                | 27                | 28                | 29                | 30                |
| $\overline{7}$ | 214     | 30           | 29                | 28                | 27                | 26           | 24                                 | 23                | 21                | 26                | 27                | 28                |
| 8              | 213     | 24           | 25                | 26                | 27                | 28           | 29                                 | 10                | 12                | 14                | 16                | 18                |
| 9              | 200     | 10           | 16                | 12                | 14                | 18           | 20                                 | 21                | 22                | 23                | 24                | 25                |
| 10             | 201     | 21           | 28                | 29                | 17                | 15           | 29                                 | 30                | 18                | 10                | 21                | 29                |
| 11             | 202     | 20           | 10                | 30                | 12                | 14           | 16                                 | 13                | 20                | 18                | 24                | 25                |
| 12             | 211     | 16           | 17                | 18                | 19                | 24           | 26                                 | 28                | 29                | 30                | 31                | 32                |
| 13             | 212     | 18           | 24                | 20                | 15                | 16           | 17                                 | 18                | 19                | 20                | 21                | 22                |
| 14             | 203     | 19           | 21                | 22                | 24                | 25           | 27                                 | 27                | 28                | 29                | 30                | 31                |
| 15             | 205     | 22           | 23                | 24                | 16                | 18           | 17                                 | 16                | 15                | 14                | 12                | 10                |
| 16             | 204     | 24           | 26                | 22                | 21                | 20           | 19                                 | 18                | 17                | 16                | 15                | 14                |
| 17             | 215     | 29           | 30                | 28                | 10                | 12           | 14                                 | 16                | 18                | 20                | 22                | 24                |
| 18             | 212     | 25           | 24                | 23                | 12                | 14           | 16                                 | 18                | 20                | 22                | 24                | 26                |
| 19             | 211     | 21           | 22                | 21                | 14                | 16           | 18                                 | 20                | 22                | 26                | 28                | 30                |

# Измеренные значения угла (Задача 3)

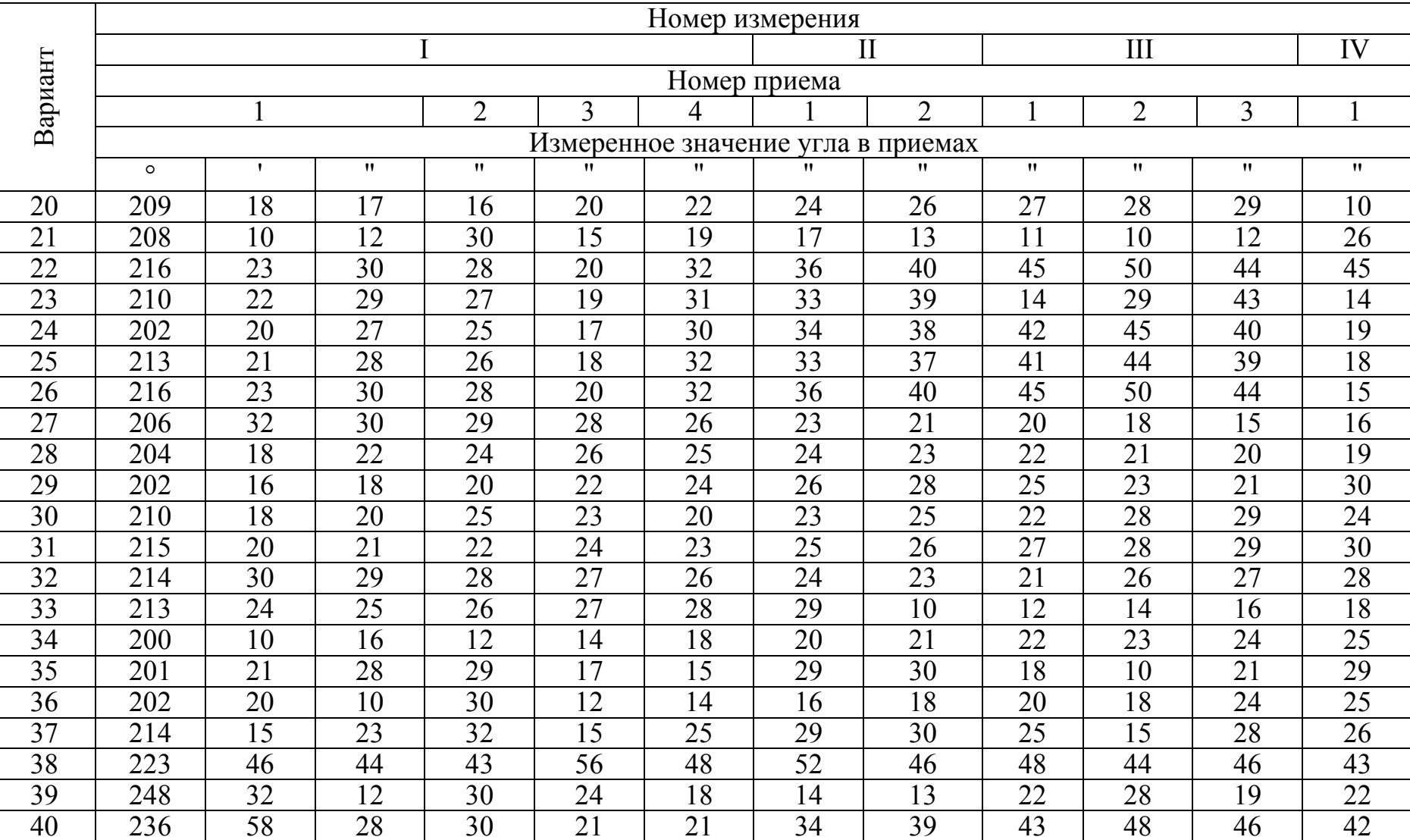

# Приложение 6

# Исходные данные <sup>к</sup> лабораторной работе № 7

Таблица П.6.1

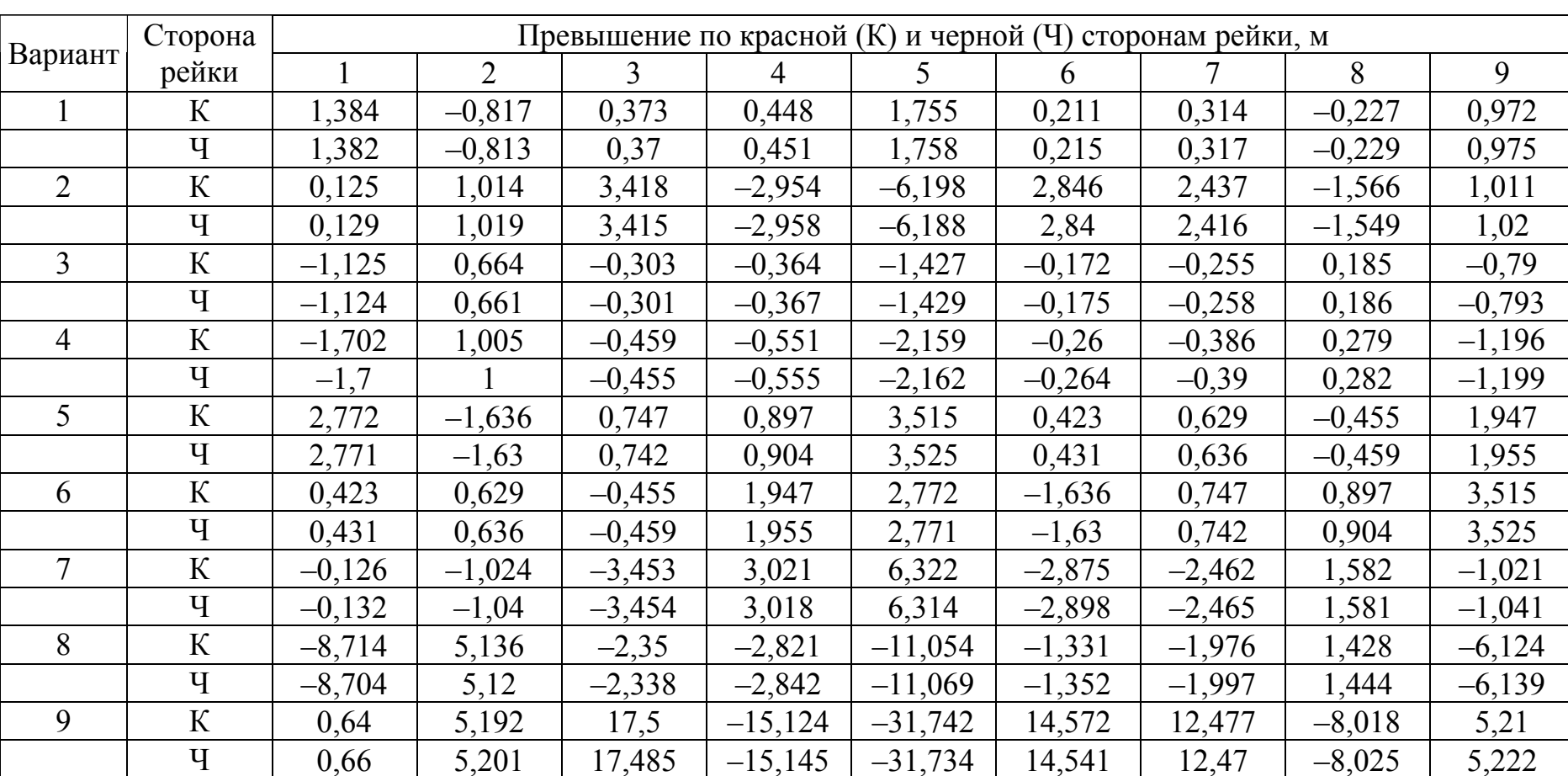

# Результаты измерения превышений (Задача 1)

|         | Сторона     |          | Превышение по красной (К) и черной (Ч) сторонам рейки, м |                |          |                |          |          |          |           |  |  |
|---------|-------------|----------|----------------------------------------------------------|----------------|----------|----------------|----------|----------|----------|-----------|--|--|
| Вариант | рейки       |          | $\overline{2}$                                           | $\overline{3}$ | 4        | $\overline{5}$ | 6        | 7        | 8        | 9         |  |  |
| 10      | $\mathbf K$ | $-5,76$  | 3,4                                                      | $-1,551$       | $-1,864$ | $-7,306$       | $-0,881$ | $-1,306$ | 0,947    | $-4,045$  |  |  |
|         | Ч           | $-5,755$ | 3,384                                                    | $-1,541$       | $-1,879$ | $-7,316$       | $-0,896$ | $-1,321$ | 0,952    | $-4,06$   |  |  |
| 11      | $\mathbf K$ | 1,095    | 1,608                                                    | $-1,162$       | 4,977    | 7,086          | $-4,183$ | 1,91     | 2,294    | 8,986     |  |  |
|         | Ч           | 1,101    | 1,623                                                    | $-1,172$       | 4,992    | 7,076          | $-4,163$ | 1,894    | 2,309    | 9,001     |  |  |
| 12      | ${\bf K}$   | 0,43     | 0,641                                                    | $-0,463$       | 1,983    | 2,823          | $-1,667$ | 0,761    | 0,914    | 3,58      |  |  |
|         | Ч           | 0,439    | 0,647                                                    | $-0,467$       | 1,989    | 2,819          | $-1,659$ | 0,755    | 0,92     | 3,586     |  |  |
| 13      | $\mathbf K$ | 0,255    | 2,069                                                    | 6,973          | $-6,026$ | $-12,64$       | 5,806    | 4,971    | $-3,195$ | 2,062     |  |  |
|         | Ч           | 0,263    | 2,079                                                    | 6,967          | $-6,034$ | $-12,64$       | 5,794    | 4,929    | $-3,16$  | 2,081     |  |  |
| 14      | $\mathbf K$ | $-2,295$ | 1,355                                                    | $-0,618$       | $-0,743$ | $-2,911$       | $-0,351$ | $-0,52$  | 0,377    | $-1,612$  |  |  |
|         | Ч           | $-2,293$ | 1,348                                                    | $-0,614$       | $-0,749$ | $-2,915$       | $-0,357$ | $-0,526$ | 0,379    | $-1,618$  |  |  |
| 15      | $\mathbf K$ | $-3,472$ | 2,05                                                     | $-0,936$       | $-1,124$ | $-4,404$       | $-0,53$  | $-0,787$ | 0,569    | $-2,44$   |  |  |
|         | Ч           | $-3,468$ | 2,04                                                     | $-0,928$       | $-1,132$ | $-4,41$        | $-0,539$ | $-0,796$ | 0,575    | $-2,446$  |  |  |
| 16      | $\mathbf K$ | $-0,744$ | 0,34                                                     | 0,408          | 1,598    | 0,874          | 1,3      | $-0,94$  | 4,025    | 5,731     |  |  |
|         | Ч           | $-0,75$  | 0,342                                                    | 0,416          | 1,603    | 0,89           | 1,313    | $-0,948$ | 4,038    | 5,723     |  |  |
| 17      | $\mathbf K$ | 2,592    | 2,219                                                    | $-1,426$       | 0,921    | 0,518          | 4,199    | 14,155   | $-12,23$ | $-25,667$ |  |  |
|         | Ч           | 2,622    | 2,23                                                     | $-1,43$        | 0,932    | 0,534          | 4,22     | 14,142   | $-12,25$ | $-25,626$ |  |  |
| 18      | $\mathbf K$ | $-0,157$ | $-0,232$                                                 | 0,168          | $-0,719$ | $-4,659$       | 2,75     | $-1,255$ | $-1,507$ | $-5,909$  |  |  |
|         | Ч           | $-0,162$ | $-0,238$                                                 | 0,172          | $-0,732$ | $-4,655$       | 2,737    | $-1,247$ | $-1,52$  | $-5,918$  |  |  |
| 19      | ${\bf K}$   | $-0,237$ | $-0,352$                                                 | 0,254          | $-1,089$ | $-7,048$       | 4,162    | $-1,901$ | $-2,282$ | $-8,941$  |  |  |
|         | Ч           | $-0,244$ | $-0,36$                                                  | 0,26           | $-1,107$ | $-7,04$        | 4,141    | $-1,884$ | $-2,298$ | $-8,953$  |  |  |
| 20      | ${\bf K}$   | 7,107    | $-4,196$                                                 | 1,916          | 2,301    | 9,013          | 1,083    | 1,613    | $-1,165$ | 4,992     |  |  |
|         | Ч           | 7,097    | $-4,175$                                                 | 1,9            | 2,316    | 9,028          | 1,104    | 1,628    | $-1,176$ | 5,007     |  |  |

Продолжение табл. П.6.1

|         | Сторона      | Превышение по красной (К) и черной (Ч) сторонам рейки, м |                |                |                |          |          |          |          |          |  |  |  |
|---------|--------------|----------------------------------------------------------|----------------|----------------|----------------|----------|----------|----------|----------|----------|--|--|--|
| Вариант | рейки        |                                                          | $\overline{2}$ | $\overline{3}$ | $\overline{4}$ | 5        | 6        |          | 8        | 9        |  |  |  |
| 21      | $\mathbf K$  | 2,831                                                    | $-1,672$       | 0,763          | 0,917          | 3,591    | 0,431    | 0,643    | $-0,464$ | 1,989    |  |  |  |
|         | Ч            | 2,827                                                    | $-1,664$       | 0,757          | 0,923          | 3,597    | 0,44     | 0,649    | $-0,468$ | 1,995    |  |  |  |
| 22      | $\mathbf K$  | $-2,92$                                                  | $-0,352$       | $-0,522$       | 0,378          | $-1,617$ | $-2,302$ | 1,359    | $-0,62$  | $-0,745$ |  |  |  |
|         | Ч            | $-2,924$                                                 | $-0,358$       | $-0,528$       | 0,38           | $-1,623$ | $-2,3$   | 1,352    | $-0,616$ | $-0,751$ |  |  |  |
| 23      | $\mathbf K$  | $-4,417$                                                 | $-0,532$       | $-0,789$       | 0,571          | $-2,447$ | $-3,482$ | 2,056    | $-0,939$ | $-1,127$ |  |  |  |
|         | Ч            | $-4,423$                                                 | $-0,541$       | $-0,798$       | 0,577          | $-2,453$ | $-3,478$ | 2,046    | $-0,931$ | $-1,135$ |  |  |  |
| 24      | $\mathbf K$  | 0,877                                                    | 1,304          | $-0,943$       | 4,037          | 5,748    | $-0,746$ | 0,341    | 0,409    | 1,603    |  |  |  |
|         | Ч            | 0,893                                                    | 1,317          | $-0,951$       | 4,05           | 5,74     | $-0,752$ | 0,343    | 0,417    | 1,628    |  |  |  |
| 25      | K            | 0,52                                                     | 4,212          | 14,197         | $-12,278$      | $-25,71$ | 2,6      | 2,226    | $-1,43$  | 0,924    |  |  |  |
|         | Ч            | 0,536                                                    | 4,233          | 14,184         | $-12,287$      | $-25,7$  | 2,63     | 2,237    | $-1,434$ | 0,945    |  |  |  |
| 26      | $\mathbf K$  | $-4,673$                                                 | 2,758          | $-1,259$       | $-1,512$       | $-5,927$ | $-0,157$ | $-0,233$ | 0,169    | $-0,721$ |  |  |  |
|         | Ч            | $-4,669$                                                 | 2,745          | $-1,251$       | $-1,525$       | $-5,936$ | $-0,162$ | $-0,239$ | 0,173    | $-0,734$ |  |  |  |
| 27      | $\mathbf K$  | $-7,069$                                                 | 4,174          | $-1,907$       | $-2,289$       | $-8,968$ | $-0,238$ | $-0,353$ | 0,255    | $-1,092$ |  |  |  |
|         | Ч            | $-7,061$                                                 | 4,153          | $-1,897$       | $-2,305$       | $-8,98$  | $-0,245$ | $-0,361$ | 0,261    | $-1,11$  |  |  |  |
| 28      | $\mathbf K$  | $-7,328$                                                 | $-0,884$       | $-1,31$        | 0,95           | $-4,057$ | $-5,777$ | 3,41     | $-1,556$ | $-1,87$  |  |  |  |
|         | Ч            | $-7,338$                                                 | $-0,899$       | $-1,325$       | 0,955          | $-4,072$ | $-5,772$ | 3,394    | $-1,546$ | $-1,885$ |  |  |  |
| 29      | $\mathbf K$  | $-12,682$                                                | 5,823          | 4,986          | $-3,205$       | 2,078    | 0,256    | 2,075    | 6,994    | $-6,044$ |  |  |  |
|         | $\mathbf{q}$ | $-12,672$                                                | 5,811          | 4,944          | $-3,169$       | 2,087    | 0,264    | 2,085    | 6,988    | $-6,052$ |  |  |  |
| 30      | $\mathbf K$  | $-8,051$                                                 | 3,697          | 0,162          | 1,317          | 3,146    | $-2,024$ | 1,313    | 4,44     | $-3,837$ |  |  |  |
|         | Ч            | $-8,038$                                                 | 3,689          | 0,168          | 1,324          | 3,138    | $-2,012$ | 1,325    | 4,436    | $-3,842$ |  |  |  |

Продолжение табл. П.6.1

|         |             |              |                |                |                | Номер измерения |          |                |          |           |
|---------|-------------|--------------|----------------|----------------|----------------|-----------------|----------|----------------|----------|-----------|
| Вариант |             | $\mathbf{1}$ | $\overline{2}$ | $\overline{3}$ | $\overline{4}$ | 5               | 6        | $\overline{7}$ | 8        | 9         |
| 31      | $\mathbf K$ | $-1,854$     | $-0,223$       | $-1,461$       | 0,863          | $-0,331$        | 0,24     | $-1,026$       | $-0,394$ | $-0,473$  |
|         | Ч           | $-1,856$     | $-0,227$       | $-1,46$        | 0,859          | $-0,335$        | 0,242    | $-1,03$        | $-0,391$ | $-0,477$  |
| 32      | K           | $-2,805$     | $-0,338$       | $-2,211$       | 1,305          | $-0,501$        | 0,362    | $-1,554$       | $-0,596$ | $-0,716$  |
|         | Ч           | $-2,808$     | $-0,343$       | $-2,208$       | 1,299          | $-0,507$        | 0,366    | $-1,558$       | $-0,591$ | $-0,721$  |
| 33      | $\mathbf K$ | 8,215        | $-3,735$       | $-0,164$       | $-1,33$        | $-3,198$        | 2,055    | $-1,326$       | $-4,485$ | 3,896     |
|         | Ч           | 8,202        | $-3,765$       | $-0,171$       | $-1,341$       | $-3,202$        | 2,054    | $-1,332$       | $-4,491$ | 3,91      |
| 34      | $\rm K$     | 4,566        | 0,549          | 3,601          | $-2,125$       | 0,817           | $-0,591$ | 2,529          | 0,97     | 1,165     |
|         | Ч           | 4,579        | 0,56           | 3,6            | $-2,117$       | 0,826           | $-0,596$ | 2,54           | 0,964    | 1,174     |
| 35      | $\mathbf K$ | 3,601        | $-2,125$       | 0,549          | 0,817          | 0,97            | 1,165    | 4,566          | $-0,591$ | 2,529     |
|         | Ч           | 3,6          | $-2,117$       | 0,56           | 0,826          | 0,964           | 1,174    | 4,579          | $-0,596$ | 2,54      |
| 36      | $\mathbf K$ | $-14,359$    | $-1,749$       | $-11,32$       | 6,655          | $-2,597$        | 1,855    | $-7,955$       | $-3,043$ | $-3,664$  |
|         | Ч           | $-14,369$    | $-1,756$       | $-11,31$       | 6,651          | $-2,594$        | 1,866    | $-7,975$       | $-3,027$ | $-3,672$  |
| 37      | $\mathbf K$ | $-4,222$     | 18,929         | 0,831          | 6,744          | 16,208          | $-10,42$ | 6,724          | 22,733   | $-19,666$ |
|         | Ч           | $-4,232$     | 18,889         | 0,857          | 6,777          | 16,219          | $-10,4$  | 6,733          | 22,713   | $-19,673$ |
| 38      | $\mathbf K$ | $-9,49$      | $-1,144$       | $-7,482$       | 4,417          | $-1,696$        | 1,23     | $-5,254$       | $-2,015$ | $-2,421$  |
|         | Ч           | $-9,503$     | $-1,164$       | $-7,476$       | 4,396          | $-1,716$        | 1,237    | $-5,274$       | $-2,002$ | $-2,431$  |
| 39      | $\mathbf K$ | 2,28         | 0,274          | 1,798          | $-1,061$       | 0,408           | $-0,295$ | 1,263          | 0,485    | 0,582     |
|         | Ч           | 2,284        | 0,279          | 1,795          | $-1,056$       | 0,412           | $-0,297$ | 1,267          | 0,481    | 0,586     |
| 40      | $\mathbf K$ | $-8,051$     | 3,697          | 0,162          | 1,317          | 3,146           | $-2,024$ | 1,313          | 4,44     | $-3,837$  |
|         | Ч           | $-8,038$     | 3,689          | 0,168          | 1,324          | 3,138           | $-2,012$ | 1,325          | 4,436    | $-3,842$  |

Продолжение табл. П.6.1

# Характеристики двойных нивелирных ходов (Задача 2)

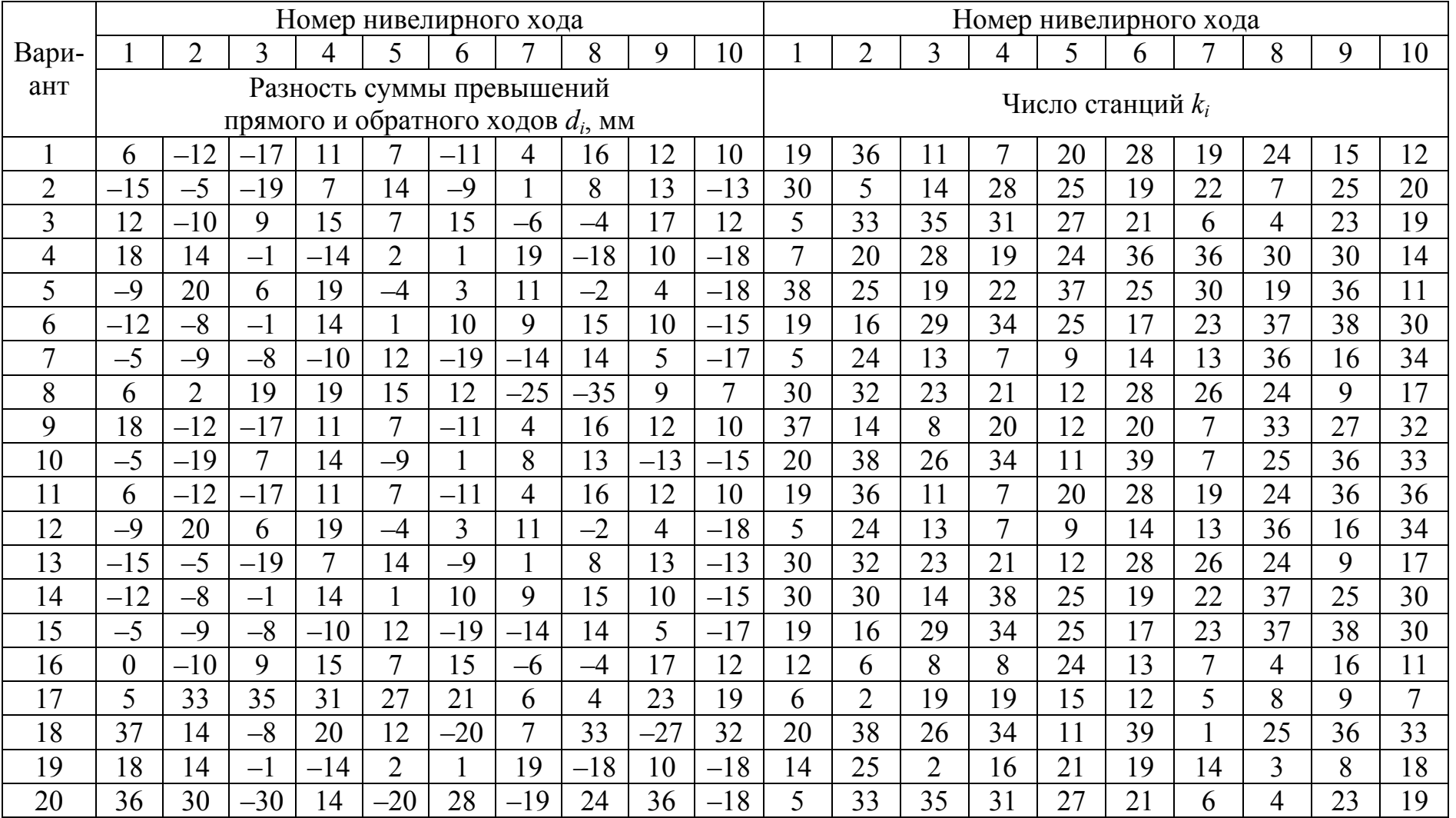

56

Продолжение табл. П.6.2

|       |              | Номер нивелирного хода |                  |                |                                      |                |                |                |                | Номер нивелирного хода |    |                |                |                |                     |                |    |                |                |    |
|-------|--------------|------------------------|------------------|----------------|--------------------------------------|----------------|----------------|----------------|----------------|------------------------|----|----------------|----------------|----------------|---------------------|----------------|----|----------------|----------------|----|
| Вари- |              | $\overline{2}$         | 3                | 4              | 5                                    | 6              |                | 8              | 9              | 10                     |    | $\overline{2}$ | $\overline{3}$ | 4              | 5                   | 6              | 7  | 8              | 9              | 10 |
| ант   |              |                        |                  |                | Разность суммы превышений            |                |                |                |                |                        |    |                |                |                | Число станций $k_i$ |                |    |                |                |    |
|       |              |                        |                  |                | прямого и обратного ходов $d_i$ , мм |                |                |                |                |                        |    |                |                |                |                     |                |    |                |                |    |
| 21    | $-43$        | $-18$                  | $-36$            | 50             | 21                                   | $-29$          | $-32$          |                | $-43$          | $-19$                  | 5  | 7              | 10             | 10             | 26                  | 12             | 25 | 4              | 18             | 10 |
| 22    | 21           | $-54$                  | 43               | 64             | $-32$                                | $-43$          | $-18$          | 21             | $-34$          | $-18$                  | 15 | 9              | 21             | 19             | 18                  | $\overline{7}$ | 13 | 22             | 24             | 17 |
| 23    | 4            | 5                      | 6                | 4              |                                      | $\overline{4}$ | $\overline{2}$ | 3              | 4              | $-5$                   | 15 | 9              | 15             | 5              | 24                  | 20             | 24 | 27             | 10             | 6  |
| 24    | 25           | 50                     | 25               | $\overline{7}$ | $-14$                                | 4              | 43             | 54             | 25             | $-32$                  | 25 | 8              | 29             | 5              | 18                  | 26             | 24 | 15             | 28             | 19 |
| 25    | $-4$         | $-3$                   | 5                | 25             |                                      | 4              | $-7$           | 4              | $-4$           | $\theta$               | 5  | 15             | 21             | 14             | 18                  | 26             | 26 | 14             | 26             | 8  |
| 26    | $\mathbf{1}$ | $\theta$               | $-2$             | 7              | $\overline{4}$                       | 3              | $-5$           | $-9$           |                | 3                      | 5  | 7              | 10             | 10             | 26                  | 12             | 25 | 4              | 18             | 10 |
| 27    | 6            | $\overline{3}$         | $-1$             | $-6$           | $-1$                                 | 5              | 5              | $-12$          | 6              | 5                      | 15 | 9              | 21             | 19             | 18                  | $\overline{7}$ | 13 | 22             | 24             | 17 |
| 28    | $-61$        | $-68$                  | 32               | $-4$           | 21                                   | $-4$           | $-29$          | $-18$          | 32             | 25                     | 28 | 18             | 14             | 16             | 27                  | 18             | 22 | 22             | 22             | 10 |
| 29    | 4            | $-5$                   | 4                | $-6$           | $-6$                                 | $-5$           | $-6$           | $\overline{2}$ | 4              | $-5$                   | 25 | 18             | 13             | 17             | 27                  | 28             | 22 | 14             | 12             | 21 |
| 30    | 39           | 25                     | 54               | $-50$          | 68                                   | 50             | $-36$          | 68             | 39             | 50                     | 6  | 18             | 10             | 5              | $\overline{3}$      | 12             | 8  | 9              | $\overline{4}$ | 6  |
| 31    | $-43$        | $-16$                  | $-18$            | $-29$          | $-32$                                | $-36$          | 18             | 50             | 50             | 37                     | 14 | 11             | 9              | $\overline{4}$ | 6                   | $\overline{7}$ | 5  | $\overline{4}$ |                | 14 |
| 32    | 21           | $-32$                  | $-54$            | $-43$          | $-18$                                | $\overline{0}$ | 18             | 32             | $-26$          | $-29$                  | 25 | 8              | 29             |                | 18                  | 26             | 24 | 15             | 28             | 19 |
| 33    | 4            |                        | 5                | 4              | $\overline{2}$                       | 6              | 8              | $-9$           | 4              | 13                     | 12 | 15             | 14             | 10             | $\overline{2}$      | 6              | 13 | 10             | 18             |    |
| 34    | 25           | $-14$                  | 50               | 4              | 43                                   | 25             | 26             | 43             | $\overline{7}$ | $-71$                  | 23 | 20             | 15             | 4              | $\overline{3}$      | 17             | 14 | $\overline{4}$ | 24             | 26 |
| 35    | $-4$         |                        | $-3$             | 4              | $-7$                                 | 5              | 7              | $-7$           | $\overline{0}$ | 10                     | 5  | 15             | 21             | 14             | 18                  | 11             | 9  | 14             | 26             | 8  |
| 36    | $\mathbf{1}$ | 4                      | $\boldsymbol{0}$ | $\overline{3}$ | $-5$                                 | $-2$           | $\overline{2}$ | $\overline{2}$ | $\overline{7}$ | $-7$                   | 21 | 18             | 14             | 16             | 5                   | 18             | 15 | 22             | 4              | 10 |
| 37    | 6            | $-1$                   | 3                | 5              | 5                                    | $-1$           |                | 12             | $-6$           | 8                      | 23 | 20             | 15             | 4              | 3                   | 17             | 14 | 4              | 24             | 26 |
| 38    | $-61$        | 21                     | $-68$            | $-4$           | $-29$                                | 32             | $-25$          | $-29$          | $-4$           | $-18$                  | 14 | 18             | 26             | 26             | 22                  | 22             | 10 | 5              | 15             | 21 |
| 39    | 4            | $-6$                   | $-5$             | $-5$           | $-6$                                 | 4              | 7              | 11             | $-6$           | $-6$                   | 16 | 27             | 18             | 22             | 14                  | 26             | 8  | 28             | 18             | 14 |
| 40    | 39           | 28                     | 25               | 50             | $-36$                                | 54             | $-11$          | 71             | $-50$          | 51                     | 25 | 18             | 13             | 17             | 27                  | 28             | 22 | 14             | 12             | 21 |

#### Приложение 7

## Исходные данные к лабораторной работе № 8

Таблица П.7.1

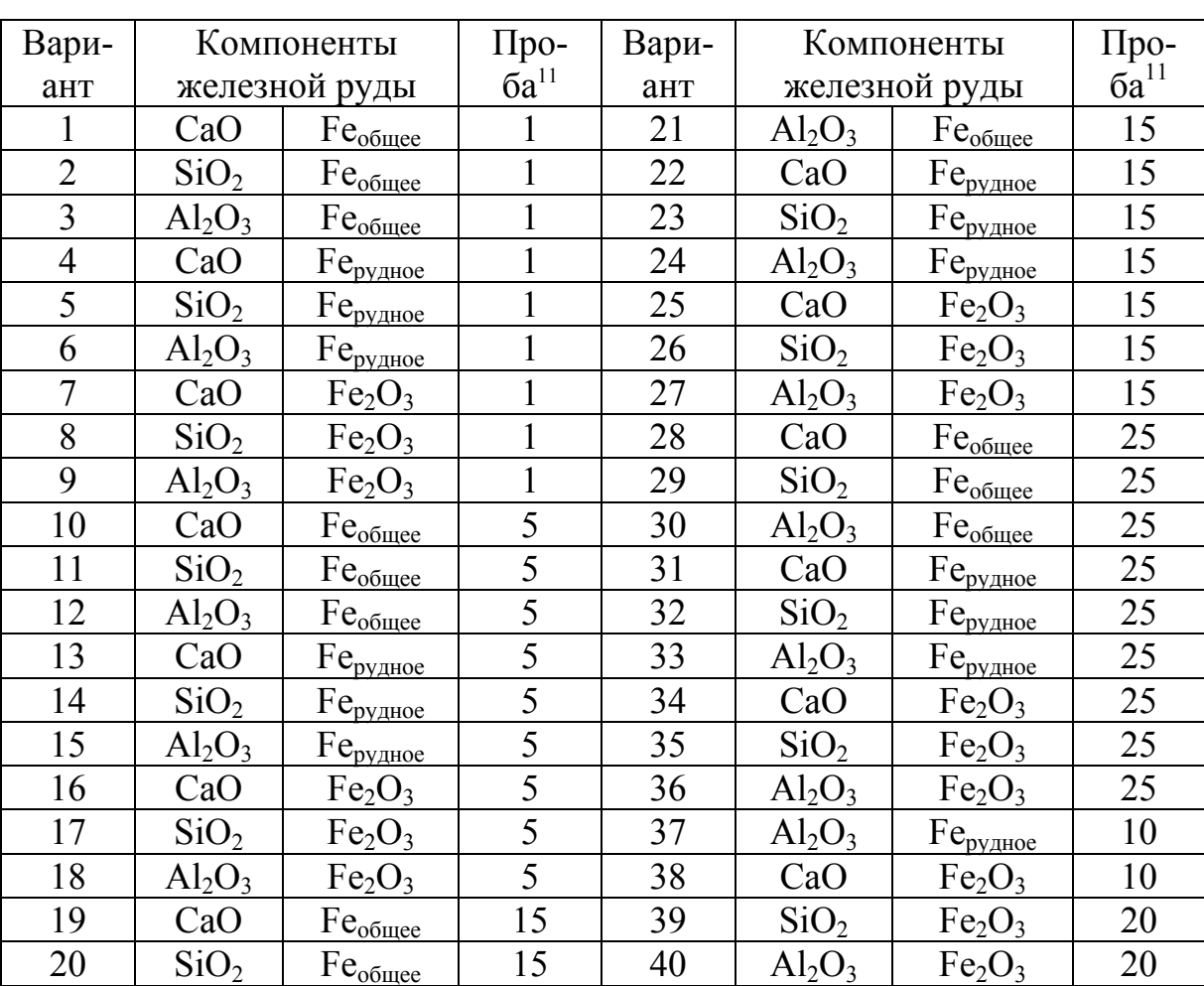

## Исходные данные для установления взаимосвязи между компонентами в железной руде

Таблица П.7.2

#### Данные химического анализа содержания железных руд

|       |               |                                   |                                | Содержание, % |                  |               |
|-------|---------------|-----------------------------------|--------------------------------|---------------|------------------|---------------|
| Проба | $Fe_{p$ удное | $\rm{Fe_{o6\textsubscript{mee}}}$ | Fe <sub>2</sub> O <sub>3</sub> | CaO           | SiO <sub>2</sub> | $\rm Al_2O_3$ |
|       | 49,9          | 49,                               |                                | O.J           |                  |               |
|       | + /           | 47.8                              | 47                             | 0,3           | 3,2              | J, J          |
|       |               |                                   | 46,5                           | $\cdot^8$     | ◠<br>لہ کے       | ۔ ۔ ب         |
|       | 46,4          | 46,4                              | ∔ბ.∡                           | 0,            | 14 <sub>v</sub>  |               |

 $^{11}$  Проба, с которой начинать выборку в табл. П.7.2

 $\overline{a}$ 

|                |                        |                     |                                | Содержание, %    |                  |                                |
|----------------|------------------------|---------------------|--------------------------------|------------------|------------------|--------------------------------|
| Проба          | $Fe_{py\mu\text{noe}}$ | Fe <sub>o6mee</sub> | Fe <sub>2</sub> O <sub>3</sub> | CaO              | SiO <sub>2</sub> | Al <sub>2</sub> O <sub>3</sub> |
| 5              | 49.5                   | 49,7                | 54,4                           | 5,3              | 13,2             | 3,6                            |
| 6              | 46,7                   | 46,8                | 44,8                           | 8,3              | 12,5             | 4,0                            |
| $\overline{7}$ | 54,7                   | 54,0                | 56,1                           | 3,7              | 9,4              | 3,5                            |
| 8              | 50,6                   | 51,1                | $\overline{49,2}$              | 7,3              | 10,2             | 3,1                            |
| 9              | 42,9                   | 43,6                | 41,8                           | 11,1             | 13,4             | 4,0                            |
| 10             | 53,0                   | 53,7                | 49,8                           | 5,5              | 10,2             | 2,8                            |
| 11             | 55,3                   | 55,4                | 54,0                           | 6,3              | 7,3              | 2,1                            |
| 12             | 52,4                   | 52,6                | $\frac{49,9}{9}$               | 6,5              | 8,1              | 3,1                            |
| 13             | 50,8                   | 51,0                | 53,2                           | 7,4              | 10,1             | 2,8                            |
| 14             | 57,3                   | 57,6                | $\frac{6}{58,6}$               | 4,6              | 6,5              | 1,6                            |
| 15             | 55,3                   | 55,4                | 52,5                           | 5,1              | 7,9              | 2,3                            |
| 16             | 33,7                   | 34,6                | 37,2                           | 12,3             | 24,1             | 7,3                            |
| 17             | 56,9                   | 57,2                | 60,3                           | 4,3              | 7,5              | 2,42                           |
| 18             | 59,1                   | 59,3                | 61,8                           | 3,1              | 9,4              | $\frac{2}{2}$                  |
| 19             | 48,2                   | 48,4                | 48,4                           | 3,5              | 12,5             | 2,65                           |
| 20             | $\frac{57,4}{ }$       | 57,1                | 58,2                           | 4,7              | 7,9              | 2,5                            |
| 21             | 48,2                   | 48,4                | 47,6                           | 6,2              | 16,0             | 4,3                            |
| 22             | $\frac{47,8}{9}$       | 48,2                | $\frac{46,5}{9}$               | $\overline{7,1}$ | 15,4             | 4,8                            |
| 23             | 50,0                   | 50,3                | 49,4                           | 7,6              | 12,2             | 3,0                            |
| 24             | 53,0                   | 53,2                | 54,1                           | 6,4              | 12,1             | 3,1                            |
| 25             | 47,8                   | 47,9                | 46,7                           | 6,7              | 13,8             | 3,8                            |
| 26             | 52,1                   | 52,6                | 49,8                           | 5,8              | 10,6             | 2,84                           |
| 27             | 52,3                   | 52,8                | 49,1                           | 6,1              | 12,7             | 2,95                           |
| 28             | 43,1                   | 43,5                | 45,1                           | 9,2              | 17,2             | 4,9                            |
| 29             | 54,1                   | 54,4                | 53,7                           | 5,9              | 10,1             | 2,8                            |
| 30             | 48,3                   | 48,7                | 46,6                           | 9,3              | 12,1             | 2,6                            |
| 31             | 52,1                   | 53,0                | 52,8                           | 7,1              | 9,8              | 3,1                            |
| 32             | 53,1                   | 53,4                | 53,8                           | 6,7              | 10,3             | 2,6                            |
| 33             | 53,3                   | 53,5                | 53,4                           | 7,1              | 9,8              | 3,0                            |
| 34             | 55,9                   | 56,6                | 54,0                           | 6,4              | 6,9              | 2,1                            |
| 35             | 56,1                   | 56,7                | 56,2                           | 5,4              | 7,7              | 2,6                            |
| 36             | 56,6                   | 57,1                | 55,9                           | $\overline{5,1}$ | 7,9              | $\frac{2,7}{,}$                |
| 37             | 52,5                   | 52,6                | 31,8                           | 7,2              | 10,7             | 3,2                            |
| 38             | 51,1                   | 51,8                | 52,4                           | 7,9              | 12,2             | 2,9                            |
| 39             | 55,6                   | 55,7                | 54,3                           | 6,1              | 8,1              | 2,7                            |
| 40             | 33,9                   | 35,6                | 38,9                           | 12,9             | 20,9             | 6,3                            |
| 41             | 35,0                   | 36,3                | 38,4                           | 11,9             | 21,6             | 6,6                            |

Продолжение табл. П.7.2

|       |                        |                                 |                                | Содержание, % |                  |                  |
|-------|------------------------|---------------------------------|--------------------------------|---------------|------------------|------------------|
| Проба | $Fe_{py\mu\text{noe}}$ | $Fe_{\underline{66\text{u}ee}}$ | Fe <sub>2</sub> O <sub>3</sub> | CaO           | SiO <sub>2</sub> | $Al_2O_3$        |
| 42    | 39,9                   | 40,2                            | 42,1                           | 9,3           | 19,8             | 5,1              |
| 43    | 32,9                   | 34,1                            | 32,7                           | 11,3          | 22,1             | 7,0              |
| 44    | 36,5                   | 37,6                            | 38,1                           | 11,2          | 22,2             | 7,2              |
| 45    | 38,1                   | 39,1                            | 41,8                           | 12,5          | 20,9             | 1,24             |
| 46    | 35,8                   | 36,9                            | 37,1                           | 11,8          | 23,1             | 5,6              |
| 47    | 43,8                   | 44,2                            | 42,7                           | 10,2          | 14,6             | 3,6              |
| 48    | 48,2                   | 48,1                            | 46,8                           | 8,3           | 10,8             | 2,6              |
| 49    | 45,3                   | 45,5                            | 44,8                           | 9,0           | 13,4             | 3,2              |
| 50    | 53,3                   | 53,6                            | 32,8                           | 5,2           | 11,0             | 2,6              |
| 51    | 44,8                   | 45,1                            | 43,4                           | 9,7           | 13,2             | 3,2              |
| 52    | 43,5                   | 43,6                            | 44,8                           | 8,7           | 15,1             | 3,1              |
| 53    | $\overline{50,2}$      | 50,6                            | 50,1                           | 7,4           | 11,2             | $\overline{2,9}$ |
| 54    | 48,1                   | 48,4                            | 49,1                           | 8,7           | 14,1             | 2,8              |
| 55    | $\frac{47,2}{2}$       | 47,1                            | 46,4                           | 8,4           | 13,2             | 2,7              |
| 56    | 40,7                   | $\overline{41,1}$               | $\overline{41,7}$              | 10,1          | 17,1             | 4,2              |
| 57    | 43,1                   | 43,4                            | 41,4                           | 10,3          | 14,1             | 4,8              |
| 58    | 40,5                   | 41,1                            | 41,3                           | 11,5          | 17,2             | 3,6              |
| 59    | $\overline{51,2}$      | 51,4                            | $\frac{49.7}{49.2}$            | 7,1           | 11,6             | 1,6              |
| 60    | 51,6                   | 52,4                            | 52,4                           | 7,1           | 10,3             | 1,7              |
| 61    | 52,5                   | 52,5                            | 50,9                           | 6,3           | 10,1             | 3,8              |
| 62    | 53,1                   | 53,4                            | 50,9                           | 5,2           | 11,8             | 2,9              |
| 63    | 43,4                   | 43,6                            | 42,5                           | 9,6           | 19,3             | 4,3              |
| 64    | 56,8                   | 54,1                            | 52,2                           | 5,2           | 10,1             | 1,0              |
| 65    | 51,9                   | 52,2                            | 49,8                           | 6,1           | 10,2             | 1,3              |
| 66    | 52,8                   | 52,9                            | 49,7                           | 5,2           | 10,1             | 3,1              |
| 67    | 54,1                   | 54,3                            | 51,5                           | 4,2           | 9,8              | 1,3              |
| 68    | 58,4                   | 58,6                            | 60,1                           | 3,6           | 9,1              | 1,0              |
| 69    | 36,6                   | 34,8                            | 36,1                           | 11,4          | 25,1             | 7,9              |
| 70    | 33,3                   | 33,4                            | 29,8                           | 13,6          | 27,4             | 7,1              |
| 71    | 47,9                   | 48,1                            | 46,9                           | 10,2          | 15,4             | 5,6              |
| 72    | 48,1                   | 48,4                            | 47,5                           | 8,1           | 11,5             | 3,5              |
| 73    | 49,0                   | 49,4                            | 48,6                           | 7,4           | 12,3             | 3,8              |
| 74    | 47,9                   | 48,6                            | 47,4                           | 7,8           | 11,3             | 3,2              |
| 75    | 48,8                   | 49,5                            | 49,4                           | 7,6           | 11,5             | 3,3              |

Продолжение табл. П.7.2

# **СОДЕРЖАНИЕ**

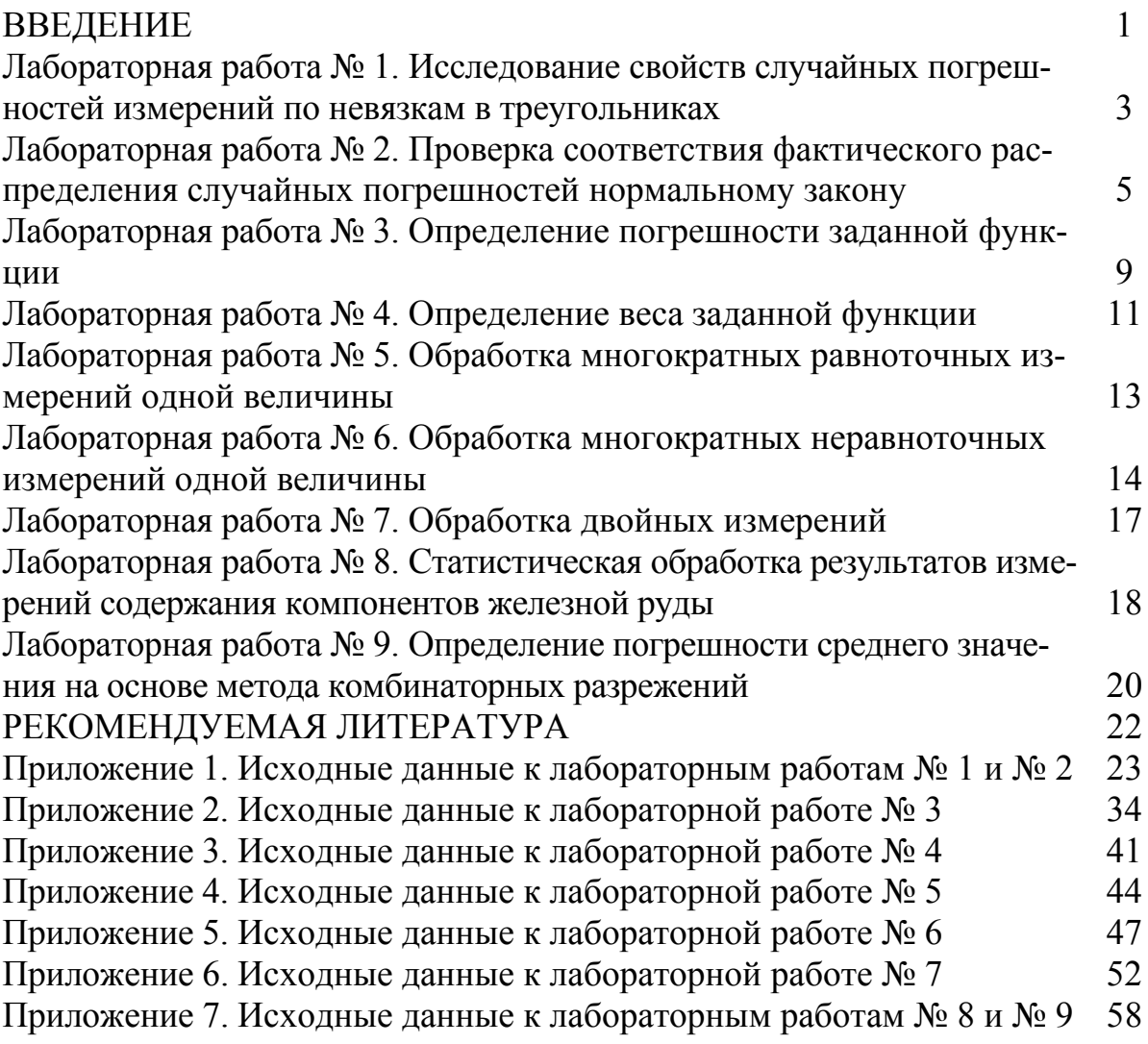

Составители

Тамара Борисовна Рогова Светлана Петровна Бахаева Татьяна Викторовна Михайлова

#### МАТЕМАТИЧЕСКАЯ ОБРАБОТКА РЕЗУЛЬТАТОВ ИЗМЕРЕНИЙ

Методические указания к лабораторным работам для студентов специальности 130400.65 «Горное дело» специализации 130404.65 «Маркшейдерское дело» очной формы обучения

Печатается в авторской редакции

Подписано в печать 06.10.2014. Формат 60×84/16. Бумага офсетная. Отпечатано на ризографе. Уч.-изд. л. 3,3. Тираж 20 экз. Заказ .

КузГТУ. 650000, Кемерово, ул. Весенняя, 28. Издательский центр УИП КузГТУ. 650000, Кемерово, ул. Д. Бедного, 4 А.